Universität Konstanz

Skript zum Vorkurs: Mathematik für Wirtschaftswissenschaftler\*innen

Autor: Markus Schlipf

Konstanz, Wintersemester 2023/2024

# 1 Vorwort

Das vorliegende Skript soll als Zusammenfassung des Mathematik-Vorkurses für Wirtschaftswissenschaftler\*innen dienen. Um den Übergang von der Schulmathematik zur Hochschulmathematik zu erleichtern, sollen in diesem Vorkurs vor allem die Grundlagen der Mathematik in die Formalitäten der Hochschulmathematik ubersetzt werden. Unter diese Grundlagen fallen beispielsweise die ¨ Definition der Menge sowie Operationen mit dieser Art von Objekt. Durch die neu gewonnenen Erkenntnisse der Algebraischen Strukturen und den Elementaren Rechenregeln in diesen, soll nach einem Abschnitt über das Lösen von Gleichungen der Grundbaustein des Gebiets Differential & Integralrechnung, welches einen großen Teil der Analysis ausmacht, gelegt werden. Hierzu werden Begriffe wie der einer Funktion sowie die Begriffe des Grenzwerts definiert, womit schließlich die einfache Differentiation und Integration von Funktionen betrieben werden kann.

Sollten Sie beim Lesen Fehler oder Ungenauigkeiten feststellen, wurde ich mich ¨ freuen, wenn Sie mich darauf aufmerksam machen.

Markus Schlipf e-mail: markus.2.schlipf@uni-konstanz.de Konstanz 2021

# 2 Mengen

#### 2.1 Definition. (Menge)

Unter einer Menge versteht man eine Zusammenfassung von bestimmten, wohlunterscheidbaren Objekten. Die zur Menge gehörigen Objekte werden Elemente der Menge genannt.

2.2 Beispiel. Sei M die Menge der Farben: Blau, Rot, Gelb, Grün. Die mathematische Notation lautet hierfür:

$$
M = \{Blau, Rot, Gelb, Grün\}.
$$

 $M\ddot{o}$ chte man mathematisch ausdrücken, dass das **Element** "Blau" zur Menge  $M$  gehört, so schreibt man

$$
Blau \in M.
$$

Gehört ein **Element nicht** zur Menge  $M$ , hier beispielsweise "Schwarz", so schreibt man

Schwarz 
$$
\notin M
$$
.

Ist eine Menge  $L$  leer, enthält sie also keine Objekte, so wird diese Menge als leere Menge bezeichnet, hierfür schreibt man:

$$
L = \{\}
$$

oder

```
L = \emptyset.
```
Ferner gibt es verschiedene Darstellungsformen von Mengen. So können endliche Mengen durch das Aufzählen ihrer Elemente definiert werden (dies nennt sich aufzählende Form, siehe die Darstellungsform der Menge M in Bsp 2.2). Eine weitere Darstellungsform für Mengen ist die beschreibende Form:

 $N$  := { $x | x$  ist eine ohne Rest, durch 4 teilbare natürliche Zahl zwischen 4 und 20}  $= \{4, 8, 12, 16, 20\}.$ 

Dabei bedeutet die Schreibweise " $x \mid \ldots$ ": "alle x mit der Eigenschaft ...".

Eine wichtige Familie von Mengen sind die Zahlenmengen:

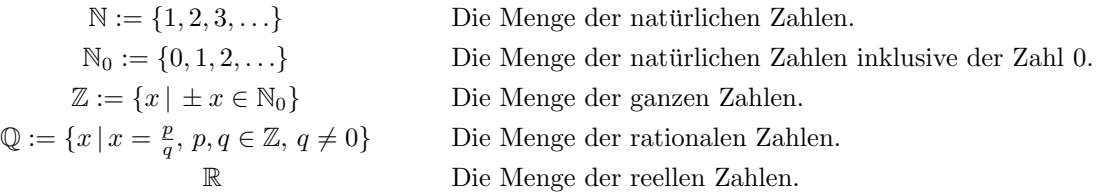

Um die Menge der reellen Zahlen genau definieren zu können, würde man zum Beispiel unter anderem den sogannten Grenzwertbegriff von rationalen Cauchy- $Folgen$ , sowie den Begriff der  $\AA quivalent$  benötigen. Das klingt kompliziert und ist es für den Moment auch. Wir wollen uns daher auf eine etwas anschaulichere Vorstellung der reellen Zahlen beschränken:

Die Menge der reellen Zahlen R bildet einen so genannten Abschluss der rationalen Zahlen  $\mathbb Q$ . Mit Abschluss ist dabei gemeint, dass die Lücken die auf einer Zahlengerade beim Eintragen aller Zahlen aus Q enstehen, von den Zahlen aus R aufgefullt werden. Die Menge der reellen Zahlen kann man sich also ¨ als lückenlose Zahlengerade vorstellen. Zu den Zahlen aus  $\mathbb R$  gehören demnach als luckenlose zahlengerade vorstellen. Zu den zahlen aus K gehoren demnach<br>alle Zahlen aus Q sowie beispielsweise  $\sqrt{2}$ ,  $e, \pi$  und noch viele weitere. Im Sinne von Mengenrelationen kann man sagen: R ist eine Obermenge von Q und Q ist eine Teilmenge von R.

2.3 Definition. (Teil und Obermenge)

Seien M und N Mengen. Die Menge M heißt genau dann Teilmenge von N (Notation  $M \subseteq N$ ) wenn für alle  $x \in M$  gilt:  $x \in N$ . Weiter gilt:

Die Menge N heißt genau dann Obermenge von M (Notation  $M \subseteq N$ ) wenn für alle  $x \in M$  gilt:  $x \in N$ .

Weiter werden zwei Mengen M und N als gleich bezeichnet wenn gilt:

$$
M\subseteq N \quad und \quad N\subseteq M.
$$

Um mit zwei bzw. mehreren Mengen "rechnen" zu können, benötigt man noch sogenannte Mengenoperationen. Diese sind wie folgt definiert.

## 2.4 Definition. (Mengenverknüpfungen)

 $Seien A$  und  $B$  beliebige Mengen. Dann können sie wie folgt verknüpft werden :

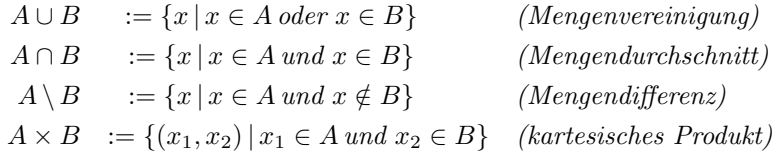

**2.5 Beispiel.** Seien  $A:=\{1,2,3\}$  und  $B:=\{3,4,5\}$  zwei Mengen, dann gilt:

$$
A \cup B = \{1, 2, 3, 4, 5\}
$$
  
\n
$$
A \cap B = \{3\}
$$
  
\n
$$
A \setminus B = \{1, 2\}
$$
  
\n
$$
B \setminus A = \{4, 5\}
$$
  
\n
$$
A \times B = \{(1, 3), (1, 4), (1, 5), (2, 3), (2, 4), (2, 5), (3, 3), (3, 4), (3, 5)\}
$$

Weiterhin gilt für beliebige Mengen M immer:

$$
M \cup M = M, \qquad M \cap M = M, \text{ und } \qquad M \backslash M = \{\}.
$$

Für beliebige Mengen  $A, B, C$  gelten außerdem die folgenden Rechenregeln:

- $A \cup B = B \cup A$ ,  $B \cap A = A \cap B$
- $A \cup (B \cup C) = (A \cup B) \cup C$ ,  $B \cap (A \cap C) = (B \cap A) \cap C$
- $A \cap (B \cup C) = (A \cap B) \cup (A \cap C)$
- $A \cup (B \cap C) = (A \cup B) \cap (A \cup C)$

Möchte man Teilmengen der reellen Zahlen R darstellen, beispielsweise für  $a, b \in$ R mit  $a \leq b$ , so verwendet man üblicherweise die folgenden **Intervalldarstellungen**. Dabei bedeutet die Schreibweise  $a \leq b$ : "a ist kleiner gleich b" bzw. "b ist größer gleich a".

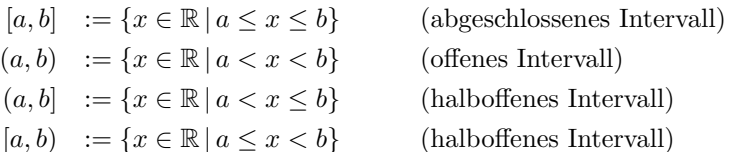

#### 2.6 Beispiel. Das Intervall

- $[1, 2]$  enthält alle reellen Zahlen zwischen 1 und 2 und die Zahlen 1 und 2 selbst.(Das sind unendlich viele Elemente x mit  $1 \leq x \leq 2$ .)
- $(1, 2]$  hingegen, enthält alle reellen Zahlen die minimal, aber strikt größer als 1 und kleiner gleich 2 sind. Das heißt 1 ist in diesem Intervall nicht enthalten:  $1 \notin (1, 2]$ .
- [1, 1] enthält nur die Zahl 1 und keine weiteren, während das Intervall  $(1, 1)$  keine Zahl enthält, dieses Intervall ist also eine leere Menge.

Nachdem nun die Operationen auf Mengen eingeführt wurden, wollen wir uns im nächsten Schritt mit Operationen auf den Elementen der Mengen beschäften. Hierbei wollen wir uns auf die Elemente der reellen Zahlen beschränken. Um diese zu verknupfen werden wir auf die aus der Schule bekannten Operationen ¨  $Struktur$ " auf  $\mathbb{R}$  zu konstruieren.  $+\text{`` und "`` zurückgreifen. Welche es uns erlauben werden, eine "Algebraische "tunktung" auf  $\mathbb{R}$  en konstantium.$ 

# 3 Algebraische Strukturen

Im Allgemeinen spricht man von einer "Algebraischen Struktur" auf einer Men-<br>seit waren für diese besondere Besch zur Verlutinfung der Elemente erforstellt. ge, wenn für diese besondere Regeln zur Verknüpfung der Elemente aufgestellt werden können. Eine algebraische Struktur wird unter gewissen Voraussetzungen beispielsweise Gruppe genannt, eine weitere nennt sich Körper. Im Falle der reellen Zahlen handelt es sich zum Beispiel um einen Körper.

3.1 Definition. (Eigenschaften der reellen Zahlen) Für beliebige  $a, b, c \in \mathbb{R}$  gelten die folgenden Gesetze:

- 1. Abgeschlossenheit der Addition und Multiplikation:  $a+b \in \mathbb{R}$  und  $a \cdot b \in \mathbb{R}$ .
- 2. Assoziativgesetz:  $a + (b + c) = (a + b) + c$  und  $a \cdot (b \cdot c) = (a \cdot b) \cdot c$
- 3. Kommutativgesetz:  $a + b = b + a$  und  $a \cdot b = b \cdot a$
- 4. Distributivgesetz:  $a \cdot (b + c) = a \cdot b + a \cdot c$
- 5. Es gibt genau ein **neutrales Element** in  $\mathbb{R}$  bzgl. der Operation  $\mathbb{R}^4$ . und genau ein **neutrales Element** bzgl., ". D.h. es gibt genau zwei Zahlen, nämlich  $0, 1 \in \mathbb{R}$ , mit  $a + 0 = a$  und  $a \cdot 1 = a$  für beliebige Zahlen a.

Allgemein heißt ein Element  $\aleph$  einer Menge neutrales Element bzgl. einer Operation  $\star$ , falls für beliebige Elemente c aus der jeweiligen Menge gilt:

$$
c \star \aleph = c = \aleph \star c.
$$

6. Es gibt zu jedem  $a \in \mathbb{R}$  genau ein **inverses Element** bzgl. der Addition. D.h. es gibt genau eine Zahl, nämlich  $-a \in \mathbb{R}$ , sodass  $a + (-a) = 0$  gilt. Weiter gibt es zu  $a \in \mathbb{R} \backslash \{0\}$  genau ein **inverses Element** (invers bzgl. der Multiplikation) in  $\mathbb{R}$ , nämlich  $\frac{1}{a} \in \mathbb{R}$ , sodass  $a \cdot \frac{1}{a} = 1$  gilt.

Allgemein heißt ein Element  $\mathcal I$  einer Menge inverses Element bzgl. einer Operation  $\star$ , falls für das neutrale Element  $\aleph$  und beliebige Elemente c aus der jeweiligen Menge gilt:

$$
c \star \mathcal{I} = \aleph = \mathcal{I} \star c.
$$

Da alle diese Gesetze für die Menge der reellen Zahlen erfüllt sind, nennt man  $\mathbb R$  mit den Verknüpfungen "+" und "·" (Schreibweise  $(\mathbb R, +, \cdot)$ ) einen **Körper**.

Weiter kann auf  $(\mathbb{R}, +, \cdot)$  mittels den Symbolen  $\lt, >$  ("strikt größer bzw. strikt kleiner ") eine Ordnung erklärt werden, d.h. für alle Zahlen  $a, b \in \mathbb{R}$  gilt entweder  $a > b$  oder  $a < b$  oder  $a = b$ . Gilt " $a < b$  oder  $a = b^{\omega}$  so schreibt man im Allgemeinen:  $a \leq b$ . Analog schreibt man für " $a > b$  oder  $a = b$ ":  $a \geq b$ .

Auf  $(\mathbb{R}, +, \cdot)$  gilt außerdem der folgende wichtige Satz, welcher oft zum Lösen von Gleichungen herangezogen wird.

3.2 Satz. (Satz vom Nullprodukt) Seien  $a, b \in \mathbb{R}$  sodass  $a \cdot b = 0$  gilt. Dann muss gelten:

 $a = 0$  oder  $b = 0$ .

Bevor mit der nun eingeführten Verknüpfung der Multplikation der Begriff der Potenz betrachtet wird, soll an dieser Stelle nochmals auf die Binomischen Formeln und die Bruchrechenregeln eingegangen werden.

### 3.3 Bemerkung. (Binomische Formeln)

Für reelle Zahlen a, b gibt es die sogenannten **binomischen Formeln** die man am Besten auswendig können sollte. Diese lauten:

$$
(a+b)^2 = a^2 + 2ab + b^2,
$$
  
\n
$$
(a-b)^2 = a^2 - 2ab + b^2,
$$
  
\n
$$
(a+b) \cdot (a-b) = a^2 - b^2.
$$

3.4 Bemerkung. (Bruchrechenregeln) Seien  $a, b, c, d, e \in \mathbb{R}$  mit  $c, d, e \neq 0$ . Dann gilt:

$$
\frac{a}{c} + \frac{b}{d} = \frac{a \cdot d + b \cdot c}{c \cdot d} \qquad \text{sowe} \qquad \frac{a}{c} \cdot \frac{b}{d} = \frac{a \cdot b}{c \cdot d}.
$$
\n
$$
\frac{a}{c} = \frac{e \cdot a}{c}.
$$

Weiter gilt

$$
c = e \cdot c
$$
  
Hinweis: Gekürzt werden darf bei einem Bruch **nur**, wenn im Nenner und Zähler  
die gleiche Zahl (z.B. e) steht **und** diese im Nenner **und** im Zähler so ausge-  
klammert werden kann, dass der ursprüngliche Term als Multiplikation mit dem  
ausgeklammerten Term, geteilt durch sich selbst, (im Beispiel  $\frac{e}{e}$ ) und einem  
Restterm geschrieben werden kann! Zur Erinnerung:

$$
\frac{a}{b} \leftarrow Z\ddot{a}hler
$$
  

$$
\frac{b}{b} \leftarrow Nenner
$$

**3.5 Beispiel.** Seien  $a, b, c, d, e \in \mathbb{R}$  mit  $d, e \neq 0$ . Dann gilt

$$
\frac{ae + ce + de}{de} = \frac{e \cdot (a + c + d)}{e \cdot d} = \underbrace{\frac{e}{e}}_{=1} \cdot \left(\frac{a + c + d}{d}\right) = \frac{a + c + d}{d}
$$

aber

$$
\frac{ae + ce + de}{d + e} \neq \frac{a + c + d}{d}.
$$

3.6 Definition. (Potenz)

Für  $a \in \mathbb{R}$  und  $n \in \mathbb{N}$  wird der Ausdruck

$$
a^n := \underbrace{a \cdots a}_{n\text{-}mal}
$$

als die n-te Potenz von a bezeichnet. Dabei heißt a Basis und n wird Exponent genannt.

#### Es gelten die folgenden Potenzgesetze:

Seien  $a \neq 0$  und  $b \neq 0$  reelle Zahlen, dann gilt für  $m, n \in \mathbb{Z}$ :

$$
a^{m} \cdot a^{n} = a^{m+n},
$$
  
\n
$$
\frac{a^{m}}{a^{n}} = a^{m-n},
$$
  
\n
$$
a^{n} \cdot b^{n} = (a \cdot b)^{n},
$$
  
\n
$$
\frac{a^{n}}{b^{n}} = \left(\frac{a}{b}\right)^{n},
$$
  
\n
$$
(a^{n})^{m} = (a^{m})^{n} = a^{m \cdot n}.
$$

Aus diesen Gesetzen können für  $a \neq 0$ ,  $m = n$  und  $m = 0$  folgende Gleichheiten gefolgert werden:

$$
a^0 = 1 \qquad \text{und} \qquad a^{-n} = \frac{1}{a^n}.
$$

Mittels des Begriffs der Potenzen, kann nun der Begriff der Wurzel erklärt werden. Hierzu betrachtet man für  $a \geq 0$ ,  $n \in \mathbb{N}$  die Gleichung

$$
x^n = a.
$$

Es kann bewiesen werden, dass es zu jedem  $a \geq 0$  und jedem  $n \in \mathbb{N}$  genau eine Lösung  $x \geq 0$  dieser Gleichung gibt. Diese Lösung nennt man dann die n-te Wurzel aus a.

3.7 Definition. (Wurzel) Sei  $a \geq 0$  eine reelle Zahl und  $n \in \mathbb{N}$  beliebig. Dann heißt die eindeutige Lösung  $x \geq 0$  der Gleichung

$$
x^n = a \tag{1}
$$

 $die$  n-te Wurzel aus a und man schreibt für x dann

 $x =: \sqrt[n]{a}$ .

Für  $n = 2$  schreibt man dabei lediglich  $\sqrt{a}$ .

3.8 Bemerkung. Mit Rückblick auf die Potenzgesetze kann nun geschlossen werden, dass Wurzeln Potenzen mit rationalen Exponenten sind. Es gilt nämlich

$$
\sqrt[n]{a} = a^{\frac{1}{n}} \qquad \text{and} \qquad \sqrt[n]{a^m} = a^{\frac{m}{n}}.
$$

Eine zur Wurzelgleichung, (1) recht ähnliche Gleichung lautet für zwei reelle Zahlen  $a, b$  mit  $1 \neq a, a > 0, b > 0$ :

$$
a^x = b.\t\t(2)
$$

Der Unterschied zu Gleichung (1) ist nun, dass die gesuchte Größe  $x$  der Exponent ist. Um diese Gleichung zu lösen bedarf es also eines anderen Begriffs als dem der Wurzel, nämlich dem des Logarithmus.

Wie auch beim Begriff der Wurzel, wird der Begriff des Logarithmus als eine Bezeichnung für die Lösung der Gleichung (2) eingeführt.

3.9 Definition. (Logarithmus) Seien  $a, b \in \mathbb{R}$  mit  $a > 0$ ,  $b > 0$  und  $a \neq 1$ . Dann nennt man die Lösung x der Gleichung

 $a^x = b$ 

den Logarithmus von  $b$  zur Basis a und schreibt für x

$$
x = log_a(b).
$$

Analog zu den Rechenregeln für Potenzen und Wurzeln, gibt es die sogenannten Logarithmusgesetze:

Seien  $u > 0$  und  $v > 0$  sowie  $k \in \mathbb{R}$ , dann gilt für beliebige Basen  $a > 0$ :

$$
log(u \cdot v) = log(u) + log(v),
$$
  
\n
$$
log\left(\frac{u}{v}\right) = log(u) - log(v),
$$
  
\n
$$
log(u^{k}) = k \cdot log(u).
$$

Außerdem gelten die drei wichtigen Sonderfälle:

 $log_a(a) = 1, \qquad log_a(1) = 0 \qquad \text{und} \qquad log_a(a^x) = x.$ 

**3.10 Bemerkung.** ("logarithmus naturalis")

**EXAMER SETTER KULP** ("WORTTELLIGES")<br>Der am natürlichsten auftretende Fall des Logarithmus ist der Logarithmus zur Basis der eulerschen Zahl  $e \approx 2,71828$ . Hierfür schreibt man kurz

 $ln(b) := log_e(b)$ 

und nennt  $ln(b)$  den "logarithmus naturalis" von b.

Betrachtet man erneut Gleichung (2) so kann zwischen dem Logarithmus zur Basis a und dem Logarithmus naturalis folgender Zusammenhang gefolgert werden: Logarithmiert man die Gleichung (2) zur Basis a, ergibt sich

$$
x = \log_a(b).
$$

Logarithmiert man sie hingegen zur Basis e, so ergibt sich

$$
ln(a^x) = ln(b).
$$

Wegen  $ln(a^x) = x \cdot ln(a)$  (beachte: die Logarithmusgesetze gelten für beliebige Basen) folgt nun mittels einer Multiplikation mit dem Term  $\frac{1}{\ln(a)}$ :

$$
x = \frac{\ln(b)}{\ln(a)}.
$$

Insgesamt herrscht also der Zusammenhang:

$$
log_a(b) = \frac{ln(b)}{ln(a)}.
$$

# 4 Lösen von Gleichungen

In diesem Abschnitt soll es konkret um das Lösen von Gleichungen gehen. Hierzu soll zunächst der Begriff Gleichung sowie der Begriff der Lösungsmenge näher betrachtet werden. Sind diese eingeführt, werden für die verschiedene Typen von Gleichungen, hierunter fallen beispielsweise lineare Gleichungen bzw. Gleichungssysteme, quadratische Gleichungen und Bruch- und Wurzelgleichungen, spezifische Lösungsverfahren vorgestellt.

4.1 Definition. (Gleichung und Lösungsmenge)

Seien  $A(x)$  und  $B(x)$  Aussagen über eine Variable x. Unter einer Gleichung versteht man im Allgemeinen den Ausdruck

$$
A(x) = B(x). \tag{3}
$$

Die Lösungsmenge der Gleichung  $(3)$  ist dann gegeben durch

 $\mathbb{L} := \{x \mid A(x) = B(x)$  ist eine wahre Aussage  $\}$ 

4.2 Beispiel. Gesucht sei  $x \in \mathbb{R}$  welches die Gleichung

$$
3x + 5 = 2x - 3 \tag{4}
$$

l¨ost. Um diese Gleichung zu l¨osen, werden nun sogenannte " Aquivalenzumfor- ¨ mungen " auf die Gleichung angewandt, sodass die Lösung x direkt abgelesen werden kann. Diese Art von Umformungen werden mit  $\mathcal{S}^{\leftrightarrow}$  gekennzeichnet.<br>Der Somkel still von Ausdauch kriesen der von den Australien Das Symbol " ⇔" soll zum Ausdruck bringen, dass man von der Ausgangsgleichung zur umgeformten Gleichung kommen kann und mit der jeweils um $q$ ekehrten Umformung auch wieder zurück. Eine  $\AA$ guivalenzumformung ändert die Lösungsmenge einer Gleichung also nicht.

Subtrahiert man auf beiden Seiten der Gleichung (4) die Zahl 5 so ergibt sich  $die zu (4) äquivalente Gleichung$ 

$$
3x = 2x - 8.
$$

Subtrahiert man nun auf beiden Seiten 2x ergibt sich

 $x = -8.$ 

Diese Vorgehen kann kompakt wie folgt geschrieben werden:

$$
3x + 5 = 2x - 3 \qquad \qquad |-5
$$
  
\n
$$
\Leftrightarrow \qquad 3x = 2x - 8 \qquad \qquad |-2x
$$
  
\n
$$
\Leftrightarrow \qquad x = -8
$$

Damit ist

$$
\mathbb{L} := \{ x \in \mathbb{R} \, | \, x = -8 \} = \{ -8 \}.
$$

Neben der Addition bzw. Subtraktion beider Seiten einer Gleichung mit einer Zahl bzw. Variablen gibt es noch weitere Aquivalenzumformungen. Hierunter fallen zum Beispiel die Multiplikation bzw. Division beider Seiten einer Gleichung mit einer Variablen  $x \neq 0$  oder Zahl  $a \neq 0$ , sowie das Wurzelziehen auf beiden Seiten, sofern beide Seiten  $\geq 0$  sind. Auch beide Seiten als Exponenten zur gleichen Basis zu schreiben ist eine Äquivalenzumformung. Liegen außerdem mehrere Gleichungen vor, können diese auch addiert oder subtrahiert werden ohne die Lösungsmenge zu verändern. Das Quadrieren beider Seiten einer Gleichung ist im Allgemeinen keine  $\ddot{A}$ quivalenzumformung.

Im Folgenden sollen nun die verschiedenen Typen von Gleichungen näher betrachtet, sowie anhand von konkreten Beispielen die zugehörigen Lösungsverfahren vorgestellt werden.

4.3 Definition. (lineare Gleichung (mit einer Variable)) Für  $a, b, c \in \mathbb{R}$  mit  $a \neq 0$ , sei ein  $x \in \mathbb{R}$  gesucht welches die Gleichung

 $ax + b = c$ 

löst. Dieser Typ von Gleichung wird lineare Gleichung (mit einer Variable) genannt. Die Lösungsmenge einer solchen Gleichung ist gegeben durch

$$
\mathbb{L}:=\{x\in\mathbb{R}\,|\,x=\frac{c-b}{a}\}.
$$

 $D.h.$  die Lösung x der Gleichung ist eine Zahl aus  $\mathbb{R}.$ 

4.4 Bemerkung. Blickt man mit dieser Definition zurück auf die Gleichung in Beispiel  $4.2$ , so fällt auf, dass es sich bei

$$
3x + 5 = 2x - 3
$$

um eine lineare Gleichung mit einer Variablen handelt. Außerdem hatten wir gesehen, dass gilt:

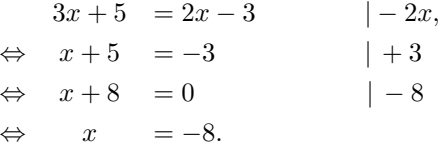

D.h. für  $a = 1$ ,  $b = 8$  und  $c = 0$  ist  $x + 8 = 0$  gleichbedeutend mit  $ax + b = c$ und  $\mathbb{L} = \{x \in \mathbb{R} | x = \frac{c-b}{a} = \frac{0-8}{1} = -8 \} = \{-8\}.$ 

4.5 Definition. (lineare Gleichung mit zwei Variablen) Für  $a, b, c \in \mathbb{R}$  mit  $a \neq 0, b \neq 0$  seien  $x \in \mathbb{R}$  und  $y \in \mathbb{R}$  gesucht welche die Gleichung

$$
ax + by = c
$$

lösen. Dieser Typ von Gleichung wird lineare Gleichung mit zwei Variablen genannt. Die Lösungsmenge einer solchen Gleichung ist gegeben durch

$$
\mathbb{L}:=\{(x,y)\in \underbrace{\mathbb{R}\times\mathbb{R}}_{=:\mathbb{R}^2}~|~y=-\frac{a}{b}\cdot x+\frac{c}{b}\}
$$

D.h zur Lösungmenge gehören alle Zahlenpaare  $(x, y)$  für die  $y = -\frac{a}{b} \cdot x + \frac{c}{b}$  gilt. Also alle Punkte auf der Geraden  $y = -\frac{a}{b} \cdot x + \frac{c}{b}$  (Das sind unendlich viele!).

4.6 Definition. (Lineares Gleichungssystem mit 2 Variablen & 2 Gleichungen) Für  $a_1, a_2, b_1, b_2, c_1, c_2 \in \mathbb{R}$  sei ein Zahlenpaar  $x \in \mathbb{R}$  und  $y \in \mathbb{R}$  gesucht welche die beiden Gleichungen

$$
a_1x + b_1y = c_1
$$
  

$$
a_2x + b_2y = c_2
$$

lösen. Ein solches System von Gleichungen wird lineares Gleichungssystem mit zwei Gleichungen und zwei Variablen genannt. (Kurz: ein  $2 \times 2$  LGS)

4.7 Bemerkung. Die Anzahl an Variablen und Gleichungen eines allgemeinen linearen Gleichungssystems kann natürlich beliebig sein. Da es für ein  $2 \times 2$  LGS jedoch ein besonders praktisches Lösungsverfahren gibt, sei dieses hier gesondert betrachtet. Definition und Lösungsverfahren zu höher dimensionalen linearen Gleichungssystemen werden in Definition 4.9 behandelt.

Im Folgenden soll das Lösungsverfahren eines  $2 \times 2$  LGS anhand eines Beispiels erklärt werden. Dieses Verfahren wird Gleichsetzungsverfahren genannt.

4.8 Beispiel. Gegeben sei das  $2 \times 2$  LGS

$$
-4x + 2y = -1
$$
  

$$
2x - 5y = 1
$$

Um das Gleichsetzungsverfahren durchzuführen, kann man sich stets an den folgenden Ablauf halten:

1.) Variablenauswahl, Isolation und Vereinfachung. Das Ziel ist es hierbei, dass nur Terme mit der ausgew¨ahlten Variable auf einer Seite beider Gleichungen stehen, alle anderen Terme sollen auf der anderen Seite der Gleichungen stehen. Im Anschluss können dann beide Seiten der Gleichungen so weit es geht vereinfacht werden.

Wir wählen nun die Variable y, isolieren diese und vereinfachen:

$$
-4x + 2y = -1 \t\t | +4x \t (Isolation)
$$
  
\n
$$
\Leftrightarrow \t 2y = -1 + 4x \t\t | \cdot \left(\frac{1}{2}\right) \t (Vereinfachung)
$$
  
\n
$$
\Leftrightarrow \t y = -\frac{1}{2} + 2x
$$

Für die zweite Gleichung ergibt sich nach gleicher Vorgehensweise:

$$
2x - 5y = 1 \t | -2x
$$
  
\n
$$
\Leftrightarrow -5y = 1 - 2x \t | \cdot \left(-\frac{1}{5}\right)
$$
  
\n
$$
\Leftrightarrow y = -\frac{1}{5} + \frac{2}{5}x
$$

2.) Gleichsetzung der so gefundenen Darstellungen für y, Isolation von x und Vereinfachung:

$$
-\frac{1}{2} + 2x = -\frac{1}{5} + \frac{2}{5}x + \frac{1}{2}, -\frac{2}{5}x
$$
  
\n
$$
\Leftrightarrow \qquad 2x - \frac{2}{5}x = -\frac{1}{5} + \frac{1}{2}
$$
  
\n
$$
\Leftrightarrow \qquad \frac{8}{5}x = \frac{3}{10} + \frac{5}{8}
$$
  
\n
$$
\Leftrightarrow \qquad x = \frac{3}{16}.
$$

3.) Gefundene Lösung Einsetzen:

Nachdem x gefunden wurde gilt für y

$$
y = -\frac{1}{2} + 2x \stackrel{x = \frac{3}{16}}{=} -\frac{1}{2} + 2 \cdot \frac{3}{16} = -\frac{1}{2} + \frac{6}{16} = -\frac{1}{8}.
$$

#### $4.$ )Lösungsmenge angeben:

Die Lösungsmenge lautet nun

$$
\mathbb{L} := \{ (x, y) \in \mathbb{R}^2 \mid (x, y) = \left( \frac{3}{16}, -\frac{1}{8} \right) \}.
$$

D.h. zur Lösungsmenge gehört nur das Paar  $(x, y) = \left(\frac{3}{16}, -\frac{1}{8}\right)$ , geometrisch gesehen ist dieses Paar der Schnittpunkt der Geraden  $y = -\frac{1}{2} + 2x$  und  $y =$  $-\frac{1}{5} + \frac{2}{5}x.$ 

Vergleicht man die Anzahl der Lösungen des letzten Beispiels mit der Anzahl der Lösungen einer linearen Gleichung mit zwei Variablen, so fällt auf dass die Anzahl von Lösungen stark variiert. Es lässt sich bisher vermuten, dass die Anzahl der Lösungen davon abhängt, wieviele Variablen und wieviele Gleichungen vorliegen. Es hängt jedoch noch von einem weiteren Faktor ab, auf welchen aber erst nach etwas Vorarbeit im Abschnitt "lineare Algebra" eingegangen werden kann. Die Frage nach der Anzahl an möglichen Lösungen soll daher noch etwas zurückgestellt werden und wir wollen uns vorerst mit linearen Gleichungssystemen mit 3 oder mehr Gleichungen bzw. Variablen, sowie quadratischen, Bruchund Wurzelgleichungen beschäftigen.

4.9 Definition.  $(3 \times 3$  LGS)

Seien  $a_1, a_2, a_3, b_1, b_2, b_3, c_1, c_2, c_3 \text{ und } d_1, d_2, d_3$  beliebige reelle Zahlen. Ein Gleichungssystem der Art

$$
a1x + b1y + c1z = d1
$$
  

$$
a2x + b2y + c2z = d2
$$
  

$$
a3x + b3y + c3z = d3
$$

wird lineares Gleichungssystem mit 3 Variablen und 3 Gleichungen genannt.

4.10 Bemerkung. Wie bereits erwähnt können lineare Gleichungssysteme beliebig groß werden. Ein lineares Gleichungssystem der Größe  $n \times n$  besteht entsprechend aus  $n \in \mathbb{N}$  verschiedenen Variablen, n Gleichungen und insgesamt  $n^2 + n$  Zahlen  $a_{1,...,n}, b_{1,...,n}, c_{1,...,n}, d_{1,...,n}, e_{1,...,n} \ldots$  usw.

Zur Lösung eines  $n \times n$  Gleichungssystems bietet sich vor allem das Gaußsche Eliminationsverfahren an, welches jetzt anhand eines  $3 \times 3$  LGS Beispiels erläutert werden soll.

4.11 Beispiel. Gegeben sei das lineare Gleichungssystem

$$
x - y + 5z = 12 \tag{5}
$$

$$
3x - 8y - z = 9 \tag{6}
$$

$$
10x + 5y - 2z = 1.
$$
 (7)

Ziel des Gaußschen Eliminationsverfahren ist es, das Gleichungssystem durch Aquivalenzumformungen in eine Zeilenstufenform zu bringen. D.h. es soll ¨ so umgeformt werden, dass sich am Ende ein Gleichungssystem der Form

$$
\begin{aligned}\n\bullet_1 x + \diamond_1 y + \diamond_2 z &= \diamond_3 \\
\bullet_2 y + \diamond_4 z &= \diamond_5 \\
\bullet_3 z &= \diamond_6\n\end{aligned}
$$

ergibt. Dabei sollen die Symbole  $\bullet_{1,2,3}$  und  $\circ_{1,...,6}$  für beliebige Zahlen aus  $\mathbb R$  stehen.

Ist diese Form erreicht und gilt  $\bullet_{1,2,3} \neq 0$ , kann rückwärts aufgelöst werden indem die unterste Gleichung nach z aufgelöst wird. Anschließend kann die zweite Gleichung von unten gelöst werden usw..

Für das obige Gleichungssystem kann die Zeilenstufenform wie folgt erreicht werden:

Wir multiplizieren Gleichung (5) mit −10 und addieren das Ergebnis zu (7). Das Ergebnis der Addition wird dann in die Zeile geschrieben, auf welche auf $addiert$  wurde (hier  $(7)$ ). Alle weiteren Zeilen werden unverändert übernommen. Notation:

$$
\begin{array}{ccccccccc}\nx & -y & +5z & =12 \\
3x & -8y & -z & =9 \\
10x & +5y & -2z & =1\n\end{array}
$$
\n
$$
\begin{array}{ccccccccc}\n(5) \cdot (-10) + (7) & x & -y & +5z & =12 \\
(5) \cdot (-10) + (7) & 3x & -8y & -z & =9 \\
\hline\n\end{array}
$$
\n
$$
\begin{array}{ccccccccc}\n+5z & =12 & +15z & =12 \\
-119 & 3z & -8y & -z & =9 \\
\end{array}
$$

Im neu entstandenen LGS (rechts) multiplizieren wir nun die erste Gleichung mit −3 und addieren das Ergebnis zur zweiten Zeile:

$$
\begin{array}{ccccccccc}\nx & -y & +5z & =12 & & (5) \cdot (-3) + (6) & x & -y & +5z & =12 \\
3x & -8y & -z & =9 & & (5) \cdot (-3) + (6) & & -5y & -16z & = -27 \\
+15y & -52z & = -119 & & & +15y & -52z & = -119\n\end{array}
$$

Die Zeilenstufenform ergibt sich nun wenn die zweite Zeile des neu entstandenen LGS mit 3 multipliziert und anschließend auf die dritte Zeile addiert wird:

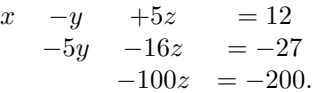

Die dritte Gleichung wid offenbar durch  $z = 2$  gelöst. Dieses Ergebnis in die zweite Gleichung eingesetzt, ergibt als Lösung  $y = -1$  und somit folgt für x aus der ersten Gleichung:  $x = 1$ . D.h die eindeutige Lösung ist

$$
\mathbb{L} := \{ (x, y, z) \in \mathbb{R}^3 \mid (x, y, z) = (1, -1, 2) \}.
$$

Auch hier ist die Lösung also wieder eindeutig, dies liegt vor allem daran, dass mittels des Eliminationsverfahrens eine volle Zeilenstufenform erreicht wurde. Das heißt, durch die Umformungen ist keine Nullzeile entstanden, bzw. für die 3 Symbole  $\bullet_{1,2,3}$  erhält man drei Zahlen die  $\neq 0$  sind. Woran das genau liegt werden wir später sehen. Zunächst soll noch eine genaue Definition der Zeilenstufenform gemacht und auf quadratische, Bruch- und Wurzelgleichungen eingegangen werden.

4.12 Definition. (Zeilenstufenform) Gegeben sei das allgemeine lineare Gleichungssystem der Größe  $3 \times 3$ 

.

$$
a1x + b1y + c1z = d1
$$
  

$$
a2x + b2y + c2z = d2
$$
  

$$
a3x + b3y + c3z = d3
$$

- Man nennt eine Zeile i  $(1 \leq i \leq 3)$  des linearen Gleichungssystems **Null**zeile, wenn  $0 = a_i = b_i = c_i = d_i$  gilt.
- Der erste Zeilenkoeffizient der linken Seite des Gleichungssystems (links des Gleichheitszeichens, hier:  $a_i$ ,  $b_i$  oder  $c_i$  für  $1 \leq i \leq 3$ ) einer Nichtnull $zeile$  wird Zeilenführer genannt.
- Ein lineares Gleichungssystem ist in Zeilenstufenform wenn gilt:
	- 1. Alle Nichtnullzeilen stehen oberhalb aller Nullzeilen.
	- 2. Ein Zeilenführer steht stets in einer Spalte rechts vom Zeilenführer der Zeile darüber.
	- 3. Alle Einträge unterhalb des Zeilenführers sind Null.

Neben der vollen Zeilenstufenform, kann das Gaußschen Eliminations-Verfahren ebenfalls eine Nullzeile oder eine Zeile erzeugen, in der die linke Seite einer Gleichung = 0 ist, die rechte Seite der Gleichung allerdings nicht. Im ersten Fall, erhält man dann also zwei Gleichungen mit drei Variablen, sodass die gesuchten Variablen abhängig voneinander sind. Tritt dieser Fall ein, kann eine Variable als beliebige Zahl aus R gewählt werden und die restlichen Variablen in Abhängigkeit dieser Zahl geschrieben werden. Denn

$$
0x + 0y + 0z = 0
$$

wird offenbar von jeder beliebigen Zahl  $x, y$  oder  $z$  gelößt. Man kann sich hier also sozusagen den Wert einer Variablen aussuchen. Entstehen bei der Gaußschen Elimination entsprechend mehrere Nullzeilen, können so viele Variablen gewählt werden wie Nullzeilen vorhanden sind.

Tritt hingegen der Fall ein, dass die linke Seite einer Gleichung = 0 ist, die rechte Seite der Gleichung allerdings nicht, besitzt das vorgelegte Gleichungssystem keine Lösung, da es keine Zahl in  $\mathbb R$  gibt, die eine solche Gleichung lösen kann.

4.13 Definition. (quadratische Gleichung) Seien  $a, b, c \in \mathbb{R}$  mit  $a \neq 0$ , dann nennt man

$$
ax^2 + bx + c = 0
$$

quadratische Gleichung. Eine quadratische Gleichung in Normalform hat die Gestalt:

$$
x^2 + px + q = 0.
$$

Die Lösungen einer quadratischen Gleichung können mit der aus der Schule bekannten Mitternachts- oder (im Fall einer quadratischen Gleichung in Normalform, und nur dann!) p-q-Formel berechnet werden. Diese lauten

$$
x_{1,2} = \frac{-b \pm \sqrt{b^2 - 4ac}}{2a}
$$
 (Mitternachtsformel),  
\n
$$
x_{1,2} = -\frac{p}{2} \pm \sqrt{(\frac{p}{2})^2 - q}
$$
 (p-q Formel).

Dabei können beide Formeln mittels  $p = \frac{b}{a}$  und  $q = \frac{c}{a}$  ineinander umgerechnet werden. Außerdem erhält man abhängig vom Radikanden (der Term unter der Wurzel)  $b^2 - 4ac$  (bzw.  $\left(\frac{p}{2}\right)^2 - q$  im Fall der p-q-Formel) eine unterschiedliche Anzahl an Lösungen. Es gilt:

Ist

- $b^2 4ac > 0$ , so gibt es genau zwei Lösungen der quadratischen Gleichung.
- $b^2 4ac = 0$ , so gibt es genau eine Lösung der quadratischen Gleichung.
- $b^2-4ac < 0$ , so gibt es (vorerst) keine Lösung der quadratischen Gleichung.

#### 4.14 Definition. (Bruchgleichungen mit einer Variable)

Unter einer Bruchgleichung versteht man im Allgemeinen eine Gleichung bei der mindestens ein Bruchterm vorkommt und die gesuchte Variable x im Nenner des Bruchs steht.

Wie zuvor gibt auch für Bruchgleichungen ein bestimmtes Schema welches zur Lösung einer solchen Gleichung benutzt werden kann. Dieses unterteilt sich in fünf Schritte:

- 1. Definitionsmenge bestimmen.
- 2. Gemeinsamen Nenner bilden.
- 3. Bruchgleichung mit dem gemeinsamen Nenner formulieren.
- 4. Bruchgleichung mit dem gemeinsamen Nenner durchmultiplizieren.
- 5. Bruchfreie Gleichung lösen und Lösungsmenge angeben.

Was mit den einzelnen Schritten gemeint ist, sei anhand des folgenden Beispiels erklärt.

4.15 Beispiel. Gesucht sei die Lösung  $x \in \mathbb{R}$  der Bruchgleichung

$$
\frac{x-5}{2x+4} - \frac{x-3}{2x-2} = \frac{5x}{x+2} - 5.
$$
 (8)

1. Definitionsmenge bestimmen: Da nach der Definition einer Bruchgleichung die gesuchte Variable im Nenner des Bruchs steht, müssen zunächst Werte für die Lösung x ausgeschlossen werden, welche zu nicht definierten Ausdrücken führen würden. Also Werte für x, für die der Nenner = 0 wird. Hier gilt:

 $2x + 4 = 0 \Leftrightarrow x = -2$ ,  $2x - 2 = 0 \Leftrightarrow x = 1$  und  $x + 2 = 0 \Leftrightarrow x = -2$ .

D.h die Definitionsmenge ist  $\mathbb{D} := \mathbb{R}\backslash \{-2,1\}$ , d.h. alle reellen Zahlen  $a$ ußer −2 und 1.

2. Hauptnenner bzw. gemeinsamen Nenner bilden: Den Hauptnenner von Brüchen erhält man unter anderem aus dem "kleisten gemeinsamen Vielfachen" (kgV) der Nenner. Wegen

$$
2x + 4 = 2(x + 2) \text{ und } 2x - 2 = 2(x - 1)
$$

lautet der Hauptnenner bzw. das kgV hier  $2(x + 2)(x + 1)$ . Theoretisch können auch alle Nenner miteinander multipliziert werden um die Brüche auf einen gemeinsamen Nenner zu bringen. Das ist zwar nicht schön, funktioniert aber auch.

3. Bruchgleichung mit dem Hauptnenner bzw. gemeinsamen Nenner schreiben: Um (8) mit dem Hauptnenner  $2(x+2)(x+1)$  zu schreiben, betrachten wir die einzelnen Summanden. Es gilt:

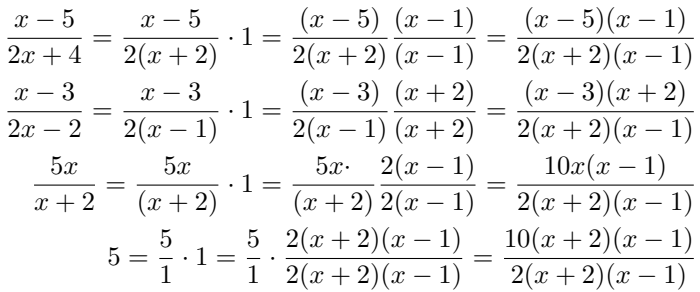

Setzt man die so gefundene Darstellung der Summanden in (8) ein, kann (8) geschrieben werden als:

$$
\frac{(x-5)(x-1)}{2(x+2)(x-1)} - \frac{(x-3)(x+2)}{2(x+2)(x-1)} = \frac{10x(x-1)}{2(x+2)(x-1)} - \frac{10(x+2)(x-1)}{2(x+2)(x-1)}.
$$
(9)

4. Gleichung (9) mit dem Hauptnenner bzw. gemeinsamen Nenner **multiplizieren:** Multipliziert man Gleichung (9) mit  $2(x+2)(x+1)$  so kürzen sich alle Nenner der Summanden mit dem multiplizierten Hauptnenner (Darauf kommt es an). Daher erhält man die bruchfreie Gleichung:

$$
(x-5)(x-1) - (x-3)(x+2) = 10x(x-1) - 10(x+2)(x-1)
$$
 (10)

5. Bruchfreie Gleichung lösen: Für die bruchfreie Gleichung  $(10)$  erhält man mittels ausmultiplizieren:

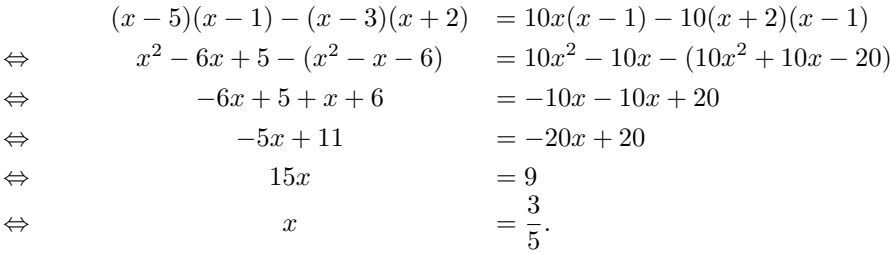

Also ist wegen  $\frac{3}{5} \in \mathbb{D}$  die Lösungsmenge  $\mathbb{L} = \{\frac{3}{5}\}.$ 

4.16 Bemerkung. Wäre in Punkt 5. des letzten Beispiels die Lösung  $x = 1$ oder  $x = -2$  herausgekommen, hätte Gleichung (8) keine Lösung gehabt, da −2 und/oder 1 nicht in der für die Lösung erlaubten Definitionsmenge  $\mathbb D$  enthalten sind:  $\{-2,1\} \notin \mathbb{D}$ .

Kommen wir nun zum letzten Typ von Gleichungen, den Wurzelgleichungen. Auch hier gibt es wieder ein bestimmtes Schema zur Lösung dieser Art von Gleichungen, an das man sich stets halten sollte.

## 4.17 Definition. (Wurzelgleichung mit einer Variable)

Unter einer Wurzelgleichung mit einer Variable x versteht man im Allgemeinen eine Gleichung, bei der die gesuchte Variable unter mindestens einer Wurzel auftritt.

Das Vorgehensschema zur Lösung dieses Typs von Gleichung lautet:

- 1. Wurzelterm isolieren.
- 2. Quadrieren.
- 3. Wurzelfreie Gleichung lösen.
- 4. Probe.

Wie bereits zuvor erwähnt, ist der zweite Punkt, das Quadrieren, im Allgemeinen keine Äquivalenzumformung und kann daher zur Verfälschung der Gleichung bzw. der Lösung führen. Der vierte Punkt, die Probe, ist also unerlässlich beim Lösen einer solchen Art von Gleichung. Zur Verdeutlichung betrachten wir das folgende Beispiel.

4.18 Beispiel. Gegeben sei die Wurzelgleichung

$$
x + 2\sqrt{x - 2} = 1.\tag{11}
$$

1. Nach obigem Schema gilt es zunächst den Wurzelterm zu isolieren:

$$
x + 2\sqrt{x - 2} = 1 \qquad | -x
$$
  
\n
$$
\Leftrightarrow \quad 2\sqrt{x - 2} = 1 - x
$$

2. Quadriert man nun die beiden Seiten der letzten Gleichung ergibt sich

$$
4(x - 2) = (1 - x)^2
$$
  
\n
$$
\Leftrightarrow 4x - 8 = 1 - 2x + x^2 \qquad | + 2x, -x^2, -1
$$
  
\n
$$
\Leftrightarrow -x^2 + 6x - 9 = 0 \qquad | \cdot (-1)
$$
  
\n
$$
\Leftrightarrow x^2 - 6x + 9 = 0.
$$

3. Die letzte Gleichung ist eine quadratische Gleichung mit der Lösung (siehe Definition 5.13):

$$
x_{1,2} = \frac{-(-6) \pm \sqrt{(-6)^2 - 4 \cdot 1 \cdot 9}}{2 \cdot 1} = \frac{-(-6) \pm \sqrt{36 - 36}}{2 \cdot 1} = \frac{6 \pm \sqrt{0}}{2} = 3.
$$

4. Somit kommen wir zum letzten und wichtigsten Punkt des Schemas. Probe: Die gefundene Lösung  $x = 3$  in (11) eingesetzt ergibt:

$$
x + 2\sqrt{x-2} \stackrel{x=3}{=} 3 + 2\sqrt{3-2} = 3 + 2\sqrt{1} = 5 \neq 1
$$

Also erfüllt  $x = 3$  nicht die Ausgangsgleichung  $x + 2\sqrt{x-2} = 1$  und ist somit keine Lösung der Gleichung (11), d.h.  $\mathbb{L} = \emptyset$ .

**4.19 Bemerkung.** Dass der gefundene Wert  $x = 3$  die Ausgangsgleichung nicht löst liegt daran, dass es sich beim Quadrieren um keine  $\AA$ quivalenzumformung handelt. Das bedeutet zum einen, dass die Schreibweise

$$
2\sqrt{x-2} = 1-x
$$
  
\n
$$
\Leftrightarrow 4(x-2) = 1-2x+x^2
$$
 | (1)<sup>2</sup>

nicht nur unzulässig sondern auch falsch ist. Es gilt nämlich

$$
4(x-2) = 1 - 2x + x^2 \iff 2\sqrt{x-2} = 1 - x \text{ oder } -2\sqrt{x-2} = 1 - x.
$$

Das bedeutet, dass die alleinige Implikation

$$
4(x - 2) = 1 - 2x + x^2 \Rightarrow 2\sqrt{x - 2} = 1 - x
$$

falsch ist. In der Tat ist  $x = 3$  die Lösung der Gleichung

$$
-2\sqrt{x-2} = 1 - x.
$$

# 5 Elementare Funktionen

In diesem Teil des Skriptes soll es nun um ein Teilgebiet der Analysis, dem Teilgebiet Differential  $\mathcal B$  Integralrechnung gehen. Die zentralen Begriffe hierfür sind die der Funktion, der des Grenzwerts, sowie der Begriff der Differentiation und Integration. Die Untersuchung von reellen Funktionen hinsichtlich Stetigkeit, Differenzierbarkeit und Integrierbarkeit zählt zu den Hauptgegenständen der Analysis. Diese Begriffe sind in allen Natur und Ingenieurswissenschaften von großer Bedeutung. Bevor wir uns allerdings mit diesen auseinandersetzen können, bedarf es ein wenig Vorarbeit. Wir beginnen einem der Grundbausteine der Analysis: der Funktion.

### 5.1 Definition. (Funktion, Definitions- und Wertemenge)

Eine **Funktion** (oder Abbildung) f stellt zwei Mengen  $\mathbb{D}_f$  und  $\mathbb{W}_f$  in Beziehung indem sie jedem Element aus  $\mathbb{D}_f$  genau ein Element aus  $\mathbb{W}_f$  zuordnet. Notation:

$$
f: \mathbb{D}_f \longrightarrow \mathbb{W}_f
$$

$$
x \mapsto f(x).
$$

Die Mengen  $\mathbb{D}_f$  bzw. W<sub>f</sub> nennt man dabei **Definitions-** bzw. Wertemenge der Funktion f. Für die Wertemenge  $\mathbb{W}_f$  gilt:

$$
\mathbb{W}_f = \{ y \mid \text{es existiert ein } x \in \mathbb{D}_f \text{ mit } f(x) = y \}.
$$

5.2 Bemerkung. Wie der Name schon sagt, gibt der Definitionsbereich einer Funktion an, für welche Werte von x die Funktion definiert ist. Der Wertebereich einer Funktion gibt entsprechend an, welche Werte herauskommen, wenn man die Elemente des Definitionsbereichs in die Funktion einsetzt.

5.3 Bemerkung. In der Literatur ist es oft der Fall, dass zu einer Funktion nicht die Wertemenge, sondern eine Obermenge  $\mathcal{O}$  mit  $\mathbb{W}_f \subseteq \mathcal{O}$  dieser angegeben wird. Es kann dann durchaus sein, dass es zu  $y \in \mathcal{O}$  eines, keins oder mehrere  $x \in \mathbb{D}_f$  gibt welche  $f(x) = y$  erfüllen. Um genauer zu klassifizieren wieviele Zuordnungen es gibt werden zusätzliche Begriffe wie **injektiv**, surjektiv und bijektiv benötigt.

5.4 Definition. (Injektivität, Surjektivität und Bijektivität)  $Sei \, f : \mathbb{D}_f \to \mathcal{O}$  eine Funktion, dann heißt f:

- injektiv, wenn es zu jedem  $y \in \mathcal{O}$  höchstens ein Element  $x \in \mathbb{D}_f$  gibt mit  $f(x) = y$ .
- surjektiv, wenn es zu jedem  $y \in \mathcal{O}$  mindestens ein Element  $x \in \mathbb{D}_f$  gibt mit  $f(x) = y$ .
- bijektiv, wenn es zu jedem  $y \in \mathcal{O}$  genau ein Element  $x \in \mathbb{D}_f$  gibt mit  $f(x) = y$ .

Eine Funktion f ist also genau dann injektiv und surjektiv wenn sie bijektiv ist:

f injektiv und surjektiv  $\Leftrightarrow f$  bijektiv.

Weiter gilt das folgende Theorem, welches oft zur einfacheren Handhabung von Gleichungen benutzt werden kann.

**5.5 Satz.** Sei  $f : \mathbb{D}_f \to \mathcal{O}$  eine bijektive Funktion, dann existiert zu  $f$  eine eindeutige Umkehrfunktion  $f^{-1}: \mathcal{O} \to \mathbb{D}_f$  welche

$$
f^{-1}(f(x)) = x \qquad \forall x \in \mathbb{D}_f
$$
  
\n
$$
bzw.
$$
  
\n
$$
f(f^{-1}(y)) = y \qquad \forall y \in \mathcal{O}
$$

erfüllt.

5.6 Beispiel. Betrachtet werden sollen die Funktionen auf dem folgenden Schaubild. Zu sehen sind hier die Funktionen f, g und p, wobei sich f und g nur durch ihren Definitionsbereich unterscheiden. Während die Funktion f für alle Werte  $x \in \mathbb{R}$  definiert wurde, wurde die Funktion g nur für  $x \geq 0$  definiert. Dies führt dazu, dass die Funktion g mit Wertebereich  $\mathbb{W}_q = \{x \in \mathbb{R} | x \geq 0\}$  bijektiv ist, während die Funktion f mit Wertebereich  $\mathbb{W}_f = \{x \in \mathbb{R} | x \geq 0\}$  nicht injektiv und daher auch nicht bijektiv ist. Zum Beispiel gilt für  $y = 1$ :  $f(-1) = y$  und  $f(1) = y$ . Da g bijektiv ist, besitzt die Funktion eine eindeutige Umkehrfunktion, nämlich p. (Das Quadrieren beider Seiten einer Gleichung ist eine Äquivalenzrelation und damit umkehrbar, wenn beide Seiten der Gleichung größer-gleich 0 sind.)

Der Vollständigkeit halber sei noch die folgende Defintion aufgeführt.

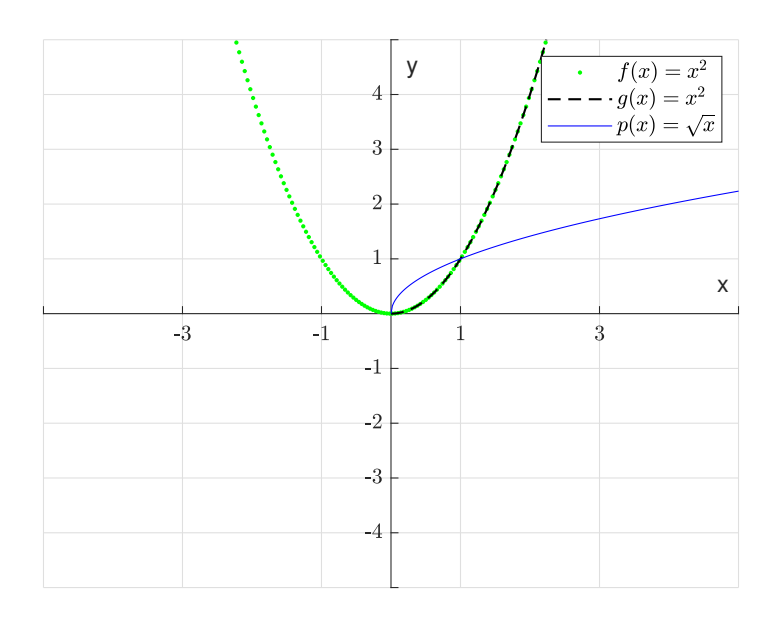

5.7 Definition. (Nullstelle einer Funktion) Zu einer Funktion  $f: \mathbb{D}_f \longrightarrow \mathbb{R}$  heißt  $x^* \in \mathbb{D}_f$  **Nullstelle von f**, falls

$$
f(x^*) = 0
$$

gilt.

# 5.1 Elementare Funktionen

Bevor wir uns weiteren Eigenschaften von Funktionen widmen, wollen wir in diesem kurzen Unterabschnitt einige aus der Schule bekannte elementare Funktionen wiederholen. Hierunter fallen beispielsweise lineare Funktionen, Polynome, die Exponentialfunktion sowie die Logarithmusfunktion.

5.8 Definition. (Lineare Funktionen) Seien  $a, b \in \mathbb{R}$  mit  $a ≠ 0$ . Eine Funktion der Form

$$
f: \mathbb{R} \longrightarrow \mathbb{R}
$$

$$
x \mapsto ax + b
$$

### wird lineare Funktion genannt.

Aus der Schule ist bekannt, dass der Graph einer linearen Funktion eine Gerade ist. Dabei bezeichnet a die Steigung der Geraden und b zeigt im Graphen an wo die Gerade die y-Achse schneidet (vgl. Abbildung 1). Das heißt insbesondere, dass für jede lineare Funktion mit einer Steigung  $a \neq 0$  automatisch  $\mathbb{W}_g = \mathbb{R}$  gilt. Die Nullstelle einer linearen Funktion, also die Werte x für die  $ax + b = 0$  gilt, sind dann entsprechend bei  $x = -\frac{b}{a}$  (vgl. Abbildung 1 und Definition 4.5). Desweiteren kann zu jeder eindeutig umkehrbaren Funktion f die Umkehrfunktion  $f^{-1}$  grafisch ermittelt werden, indem der Graph von f an der ersten Winkelhalbierenden  $(w(x) = x)$  gespiegelt wird:

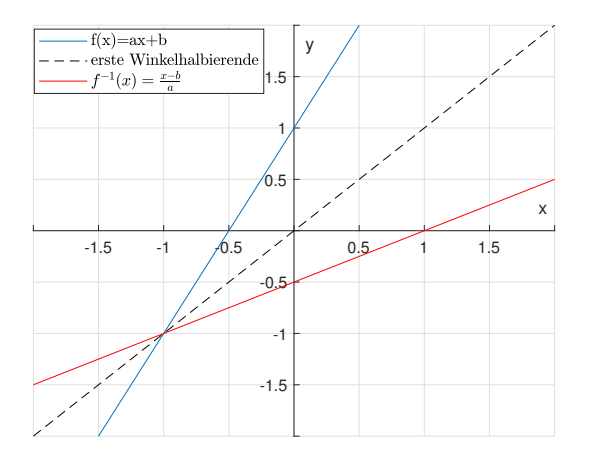

Abbildung 1: Graph der linearen Funktion  $f(x) = ax + b$  und  $f^{-1}(x) = \frac{x-b}{a}$  für  $a = 2$  und  $b = 1$ .

Die Abbildungsvorschrift der Umkehrfunktion ergibt sich dabei durch Lösen der Gleichung  $y = f(x)$  nach x. Für eine lineare Funktion  $f(x) = ax + b$  ergibt sich aus

$$
y = ax + b
$$
  
\n
$$
\Leftrightarrow y - b = ax
$$
  
\n
$$
\Leftrightarrow \frac{y - b}{a} = x,
$$

dass  $f^{-1}$  gegeben ist durch  $f^{-1}(x) = \frac{x-b}{a}$ .

5.9 Definition. (Quadratische Funktionen) Eine Funktion

$$
f : \mathbb{R} \longrightarrow \mathbb{R}
$$

$$
x \mapsto ax^2 + bx + c,
$$

mit  $a \neq 0$  wird **quadratische Funktion** genannt.

Aus der Schule ist bekannt, dass der Graph einer quadratischen Funktion eine Parabel ist. Ist dabei  $a > 0$  so ist die Parabel nach oben geöffnet. Gilt hingegen  $a < 0$ , so ist die Parabel nach unten geöffnet. Weiterhin sind Umkehrfunktionen zu quadratischen Funktionen nur abschnittsweise erklärt (vgl. Bsp 5.6).

5.10 Bemerkung. Wie auch beim Lösen quadratischer Gleichungen, kann zur Nullstellenfindung einer quadratischen Funktion die Mitternachtsformel bzw. pq-Formel verwendet werden. Zur Bestimmung des genauen Wertebereichs einer quadratischen Funktion, muss diese vorerst auf die sogenannte Scheitelform gebracht werden.

5.11 Definition. Eine quadratische Funktion f ist in Scheitelform, falls sie von der Form

$$
f(x) = a(x - d)^2 + e
$$

für  $a, d, e \in \mathbb{R}$ ,  $a \neq 0$ , ist. Der Scheitelpunkt der Funktion ist dann  $(x, f(x)) =$  $(d, e).$ 

Um eine quadratische Funktion allgemeiner Form in eine quadratische Funktion in Scheitelform umzuschreiben kann man sich einer mathematischen Technik bedienen die quadratischer Ergänzung genannt wird. Dabei versucht man in den Term der quadratischen Funktion allgemeiner Form eine binomische Formel einzuarbeiten.

5.12 Beispiel. Gesucht sei der genaue Wertebereich der Funktion

$$
f(x) = -2x^2 - 3x + 3.
$$

Um die Funktion in Scheitelform zu schreiben, kann man sich an das folgende Schema halten:

1. Vorfaktor ausklammern: An unserem Beispiel

$$
f(x) = -2x^{2} - 3x + 3 = -2\left(x^{2} + \frac{3}{2}x - \frac{3}{2}\right)
$$

2. Quadratisch Ergänzen: Wir wollen in den Term

$$
\left(x^2 + \frac{3}{2}x - \frac{3}{2}\right)
$$

eine binomische Formel einarbeiten. Betrachte hierzu

$$
\left(x^2 + \frac{3}{2}x - \frac{3}{2}\right) = \left(\underbrace{x^2}_{=:a^2} + \underbrace{\frac{3}{2}x}_{=:2ab} + 0 \cdot b^2 - \frac{3}{2}\right)
$$

Wir setzen daher  $a = x$ , damit folgt aus  $2ab = \frac{3}{2}x$ :  $b = \frac{1}{2} \cdot \frac{3}{2} = \frac{3}{4}$ . Damit ist

$$
\left(x^{2} + \frac{3}{2}x - \frac{3}{2}\right) = \left(\underbrace{x^{2}}_{=a^{2}} + \underbrace{\frac{3}{2}x}_{=2ab} + \underbrace{\left(\frac{1}{2} \cdot \frac{3}{2}\right)^{2}}_{= \pm b^{2}} - \underbrace{\left(\frac{1}{2} \cdot \frac{3}{2}\right)^{2}}_{= \pm b^{2}} - \frac{3}{2}\right).
$$

Also

$$
\left(\underbrace{x^2 + \frac{3}{2}x}_{=a^2} + \underbrace{\left(\frac{1}{2} \cdot \frac{3}{2}\right)^2}_{=b^2} - \underbrace{\left(\frac{1}{2} \cdot \frac{3}{2}\right)^2}_{=-b^2} - \frac{3}{2}\right) = \left[\left(x + \left(\frac{1}{2} \cdot \frac{3}{2}\right)\right)^2 - \left(\frac{1}{2} \cdot \frac{3}{2}\right)^2 - \frac{3}{2}\right].
$$

3. In Scheitelform schreiben:

$$
f(x) = -2 \cdot \left[ \left( x + \left( \frac{1}{2} \cdot \frac{3}{2} \right) \right)^2 - \left( \frac{1}{2} \cdot \frac{3}{2} \right)^2 - \frac{3}{2} \right]
$$
  
= -2 \cdot \left[ \left( x + \left( \frac{3}{4} \right) \right)^2 - \left( \frac{3}{4} \right)^2 - \frac{3}{2} \right]  
= -2 \cdot \left( x + \left( \frac{3}{4} \right) \right)^2 - 2 \cdot \left( - \left( \frac{3}{4} \right)^2 - \frac{3}{2} \right)  
= -2 \cdot \left( x + \left( \frac{3}{4} \right) \right)^2 + \frac{33}{8}.

Der Scheitelpunkt liegt also bei  $\left(-\frac{3}{4}, \frac{33}{8}\right)$ , d.h. der genaue Wertebereich von f ist:  $\mathbb{W}_f = \{x \in \mathbb{R} | x \le \frac{33}{8}\}.$ 

Ein Oberbegriff für lineare, quadratische, kubische und weitere Funktionen die sich als Summe von Variablen multipliziert mit einem Vorfaktor schreiben lassen lautet

#### 5.13 Definition. (Polynome)

Eine Funktion  $f : \mathbb{R} \longrightarrow \mathbb{R}$  wird **Polynom von n-tem Grad**  $(n \in \mathbb{N})$  genannt, wenn sie von der Form

$$
f(x) = \sum_{i=0}^{n} a_i x^i \qquad a_i \in \mathbb{R} \text{ für } 1 \le i \le n
$$

ist und  $a_n \neq 0$  gilt. Dabei nennt man  $a_{0,1,...,n}$  die **Koeffizienten** des Polynoms.

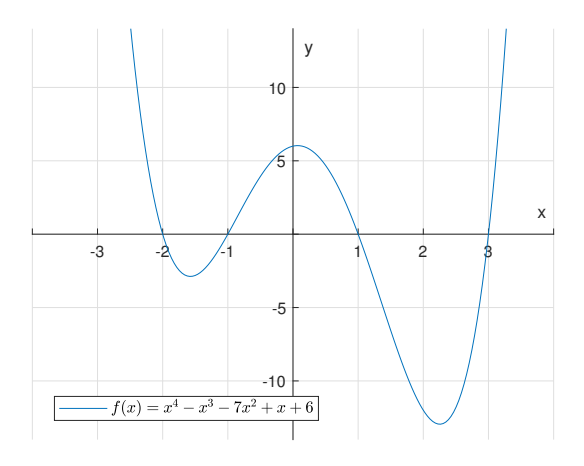

Abbildung 2: Graph des Polynoms  $f(x) = \sum_{i=0}^{4} a_i x^i$  mit  $a_0 = 6, a_1 = 1, a_2 =$  $-7, a_3 = -1, a_4 = 1.$ 

5.14 Bemerkung. In der vorausgehenden Definition trat das Summenzeichen Σ auf. Dieses wird vor allem dann verwendet, wenn mehrere Terme einer gewissen Struktur aufaddiert werden sollen. Um zu verstehen wie es verwendet wird, soll es anhand des folgenden Beispiels erklärt werden.

5.15 Beispiel. Angenommen man möchte jede gerade Zahl  $x$  von 2 bis 100 aufaddieren und weiß , dass jede postive, gerade Zahl x dargestellt werden kann durch den Ausdruck  $x = 2n$  für  $n \in \mathbb{N}$ . Um alle Summanden x mittels  $2n$ zwischen 2 und 100 darzustellen, muss n außerdem variieren, man nennt n daher auch Laufindex (der Summe). Anstatt also

$$
2 + 4 + 6 + 8 + \ldots + 100
$$

aufzuschreiben, schreibt man vorerst

$$
\sum_{n} 2n.
$$

 $Das Zeichen \sum soll$  dabei zum Ausdruck bringen, dass die Terme rechts neben  $diesem$  Zeichen bei variierendem n aufaddiert werden. Anschließend überlegt man sich, für welches  $n \in \mathbb{N}$ , der erste Summand (hier 2) von  $2n$  erzeugt werden kann. Die Frage ist also: Für welches  $n \in \mathbb{N}$  gilt:  $2 \cdot n = 2$ ?

Offensichtlich gilt das für  $n = 1$ ,  $n = 1$  wird daher unter das Summenzeichen geschrieben:

$$
\sum_{n=1} 2n.
$$

Dieser Ausdruck besagt, dass die Summation mit  $n = 1$  beginnt und damit  $2n \stackrel{n=1}{=} 2$  der erste Summand ist. Anschließend überlegt man sich wo die Summation abbrechen muss um als letzten Term 100 zu erhalten und schreibt diese Zahl auf das Summenzeichen. Wegen

$$
100 = 2n \qquad | \cdot \left(\frac{1}{2}\right)
$$
  
\n
$$
\Leftrightarrow 50 = n,
$$

wird 50 auf über Summenzeichen geschrieben. Und man erhählt die kürzere Schreibweise  $\sum_{n=1}^{50} 2n$  für  $2 + 4 + 6 + 8 + \ldots + 100$ . Es gilt:

$$
2 + 4 + 6 + 8 + \ldots + 100 = \sum_{n=1}^{50} 2n.
$$

Allgemeiner gilt für n Terme mit der Struktur a:

$$
a_1 + \ldots + a_n = \sum_{i=1}^n a_i.
$$

Ein Polynom von erstem, zweitem bzw. drittem Grad entspricht dabei einer linearen, einer quadratischen, bzw. einer kubischen Funktion. Für alle Polynome gibt es einen besonders wichtigen Satz der 1799 von Karl Friedrich Gauß formuliert wurde und heute noch auf Platz 2 der 100 wichtigsten mathematischen Theoreme ist.

5.16 Satz. (Fundamentalsatz der Algebra) *Ist*  $f : \mathbb{R} \longrightarrow \mathbb{R}$  ein nichtkonstantes Polynom n-ten Grades, so hat f **maximal** n Nullstellen.

Eine weitere Art von Funktionen werden Monome genannt. Sie stellen sozusagen die Grundbausteine eines jeden Polynoms dar.

5.17 Definition. (Potenzfunktionen bzw. Monome) Eine Funktion  $f : \mathbb{R} \longrightarrow \mathbb{R}$  mit  $a \in \mathbb{R} \setminus \{0\}$  und  $n \in \mathbb{N}$  der Form

$$
f(x) = ax^n
$$

wird Potenzfunktion oder Monom genannt.

Soll die Variable x hingegen die Rolle des Exponenten einnehmen, so spricht man im Allgemeinen von einer Exponentialfunktion.

#### 5.18 Definition. (Exponentialfunktion)

Eine Funktion  $f : \mathbb{R} \longrightarrow \mathbb{R}_{>0}$  mit  $a > 0$  und  $a \neq 1$  heißt **Exponentialfunktion** zur Basis a, falls sie von der Form

$$
f(x) = a^x
$$

ist.

### 5.19 Bemerkung.

• Der am natürlichsten auftretende Fall einer Exponentialfunktion ist der zur Basis der eulerschen Zahl e  $\approx$  2,71828. Diese wird dann auch oft e-Funktion genannt und hat die besondere Schreibweise

$$
f(x) = \exp(x) := e^x.
$$

Für die e-Funktion gilt außerdem die Funktionalgleichung

$$
exp(x + y) = exp(x)exp(y)
$$
, *für alle*  $x, y \in \mathbb{R}$ .

• In der letzten Definition trat die Menge  $\mathbb{R}_{\geq 0}$  auf. Wie die Notation bereits vermuten lässt handelt es sich dabei um die Menge

$$
\mathbb{R}_{>0} = \{x \in \mathbb{R} \mid x > 0\}.
$$

#### 5.20 Definition. (Logarithmusfunktionen)

Die allgemeine Form der Logarithmusfunktion zur Basis a für  $a > 0$  und  $a \neq 1$  lautet:

$$
f: \mathbb{R}_{>0} \longrightarrow \mathbb{R}
$$

$$
x \mapsto \log_a(x)
$$

Auch hier ist der am naturlichsten auftretende Fall der Logarithmus zur Basis ¨ der eulerschen Zahl e. Dann schreibt man für  $\log_e(x) =: ln(x)$ 

$$
f : \mathbb{R}_{>0} \longrightarrow \mathbb{R}
$$

$$
x \mapsto \ln(x)
$$

und nennt ln den "logarithmus naturalis", meist aber auch nur Logarithmus-<br>funktion funktion.

5.21 Bemerkung. Zwischen der Exponentialfunktion und der Logarithmusfunktion herrscht der Zusammenhang

$$
exp(ln(x)) = x
$$
 *für alle*  $x > 0$  *und*  $ln(exp(x)) = x$  *für alle*  $x \in \mathbb{R}$ .

Das bedeutet die Logarithmusfunktion ist die Umkehrfunktion der Exponentialfunktion und umgekehrt (vgl. Abbildung 3).

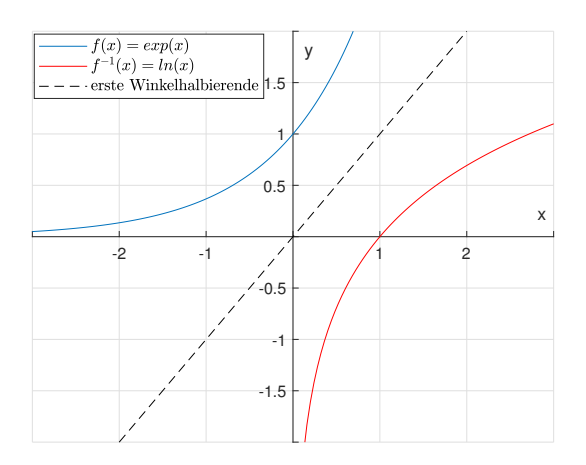

Abbildung 3: Graph der Funktionen  $f(x) = exp(x)$  und  $f^{-1}(x) = ln(x)$ .

5.22 Definition. (Betragsfunktion) Die Funktion

$$
f : \mathbb{R} \longrightarrow \mathbb{R}_{\geq 0}
$$

$$
x \mapsto |x|
$$

bezeichnet man als **Betragsfunktion**. Dabei ist  $|x|$  wie folgt definiert

$$
|x| := \begin{cases} x & , \text{ falls } x \ge 0, \\ -x & , \text{ falls } x < 0. \end{cases}
$$

# 5.2 Weitere Eigenschaften von Funktionen

Bevor wir uns mit der Stetigkeit einer Funktion und anschließend der Differentiation und Integration auseinandersetzen können, benötigen wir noch den Grenzwertbegriff und weitere Begriffe aus der Asymptotischen Analysis, wie beispielsweise die Beschränktheit.

5.23 Definition. (Beschränktheit einer Funktion) Eine Funktion  $f : \mathbb{D}_f \longrightarrow \mathbb{R}$ , heißt

- nach oben beschränkt, falls es ein  $C \in \mathbb{R}$  gibt, sodass für alle  $x \in \mathbb{D}_f$ gilt:  $f(x) \leq C$ .
- nach unten beschränkt, falls es ein  $C \in \mathbb{R}$  gibt, sodass für alle  $x \in \mathbb{D}_f$ gilt:  $f(x) \geq C$ .

• beschränkt falls sie nach oben und unten beschränkt ist. D.h wenn es ein  $C \in \mathbb{R}$  gibt, sodass für alle  $x \in \mathbb{D}_f$  gilt:  $|f(x)| \leq C$ .

Besitzt eine Funktion hingegen gewisse Wachstumseigenschaften, kann daraus bereits folgen dass die Funktion nicht nach oben und/oder unten beschränkt sein kann. Aus diesen Eigenschaften kann sogar auf die Umkehrbarkeit einer Funktion geschlossen werden.

#### 5.24 Definition. (Monotonie)

Eine Funktion  $f : \mathbb{D}_f \longrightarrow \mathbb{R}$ , mit  $\mathbb{D}_f \subset \mathbb{R}$  heißt

- (streng) monoton wachsend auf einem Intervall  $[a, b] \subset \mathbb{D}_f$ , falls für alle  $x_1, x_2 \in [a, b]$  mit  $x_1 < x_2$  gilt:  $f(x_1) \stackrel{(<)}{\leq} f(x_2)$ .
- (streng) monoton fallend auf einem Intervall [a, b]  $\subset \mathbb{D}_f$ , falls für alle  $x_1, x_2 \in [a, b]$  mit  $x_1 < x_2$  gilt:  $f(x_1) \overset{(>)}{\geq} f(x_2)$ .

Der Zusammenhang zur Umkehrbarkeit ist nun der folgende:

Eine Funktion  $f: \mathbb{D}_f \longrightarrow \mathbb{W}_f$  ist genau dann eindeutig umkehrbar bzw. bijektiv, wenn sie auf ihrem gesamten Definitionsbereich streng monoton wachsend oder fallend ist.

Oft ist in der Analysis das Verhalten einer Funktion von Interesse, wenn sich die Variable  $x$  einem gewissen Wert  $x_0$  nähert. Beispielsweise wenn sich die Variable  $x$  einer Definitionslücke von  $f$  nähert. Das Verhalten kann dann mit dem sogenannten Grenzwert der Funktion untersucht werden. Bevor wir uns allerdings diesem Begriff annehmen können, betrachten wir den Begriff der Folge.

5.25 Definition. (Definition Folge) Ist M eine Menge von Elementen, so nennt man eine Abbildung der Form

$$
\Psi : \mathbb{N} \longrightarrow M, \ n \mapsto a_n
$$

eine **Folge von Elementen** von M. Ist dabei  $M = \mathbb{R}$ , so spricht man von einer Zahlenfolge.

Notation von Zahlenfolgen:  $(a_n)_{n\in\mathbb{N}}$ 

**5.26 Bemerkung.** Als Definitionsbereich einer Folge wählt man oft auch  $\mathbb{N}_0$ oder Teilmengen von N. Eine Folge kann also als eine Art Nummerierung von Elementen einer Menge angesehen werden.

Um ausdrücken zu können, was es bedeutet wenn sich eine Variable  $x$  einem Wert  $x_0$  nähert, benötigen wir noch den Begriff des Grenzwerts.

**5.27 Definition.** (Grenzwert  $\mathcal{B}$  Konvergenz) Eine Zahl a ∈ R heißt Grenzwert der Zahlenfolge  $(a_n)_{n \in \mathbb{N}} \subseteq \mathbb{R}$ , falls es zu jeder Zahl  $\varepsilon > 0$  ein  $N \in \mathbb{N}$  gibt, sodass

$$
|a_n - a| < \varepsilon \qquad \textit{für } n \ge N
$$

gilt. Man schreibt dann

$$
\lim_{n \to \infty} a_n = a,
$$

wobei  $\lim_{n\to\infty} a_n$  ausdrücken soll, dass die Zahlenfolge  $(a_n)_{n\in\mathbb{N}}$  für große Werte von n betrachtet wird. Eine Folge  $(a_n)_{n\in\mathbb{N}}$  heißt dann

- konvergent, wenn sie einen Grenzwert besitzt.
- divergent, wenn sie nicht konvergent ist.

5.28 Beispiel. Betrachte die Folge  $(a_n)_{n \in \mathbb{N}}$  ⊂  $\mathbb{R}$  mit

$$
a_n := \frac{1}{n} \qquad n \in \mathbb{N}.
$$

Dann gilt für

- $n = 1$ :  $a_n = a_1 = 1$
- $n = 2:$   $a_n = a_2 = \frac{1}{2}$
- $n = 3:$   $a_n = a_3 = \frac{1}{3}$  usw. ...

Man könnte also vermuten: Die Folgeglieder nähern sich immer mehr dem Wert 0 an. Das würde bedeuten, für eine beliebige Zahl  $\varepsilon > 0$  kann immer eine Zahl  $N ∈ ℕ$  angegeben werden, sodass für  $n ≥ N$  gilt:

$$
|a_n - 0| < \varepsilon.
$$

Sei beispielsweise  $\varepsilon = 0, 125 = \frac{1}{8}$ , dann gilt für  $n \geq 9 = N$ :

$$
|a_n - 0| = \left| \frac{1}{n} - 0 \right| = \left| \frac{1}{n} \right| = \frac{1}{n} \stackrel{n \ge 9}{\le} \frac{1}{8} = \varepsilon.
$$

Allgemein gilt nun für ein beliebiges, aber festes  $\varepsilon > 0$ : Ist  $N \in \mathbb{N}$  großgenug gewählt, sodass

$$
\frac{1}{N}<\varepsilon
$$

gilt (das geht immer), dann gilt für  $n \geq N$ :

$$
|a_n - 0| = |a_n| = \left| \frac{1}{n} \right| = \frac{1}{n} \le \frac{1}{N} < \varepsilon.
$$

Also gilt nach Definition

$$
\lim_{n \to \infty} a_n = 0.
$$

0 ist also der Grenzwert der Folge  $(a_n)_{n\in\mathbb{N}}$ .

Eine solche Grenzwertbetrachtung lässt sich ebenfalls auf Funktionen übertragen. Man fragt sich bei einer Grenzwertuntersuchung einer Funktion entsprechend:

Welchem Wert nähert sich der Wert  $f(x_n)$ , wenn sich die Zahlenfolge  $(x_n)_{n\in\mathbb{N}}\subseteq\mathbb{R}$  einer Zahl  $x_0\in\mathbb{R}$  nähert?

$$
\lim_{n \to \infty} f(x_n) = ?
$$

Oft schreibt man fur die linke Seite auch einfach ¨

$$
\lim_{x \to x_0} f(x)
$$

Nähern sich die Folgeglieder der Folge  $(x_n)_{n\in\mathbb{N}}$  dabei von einer bestimmten Richtung dem Wert  $x_0$ , gilt z.B.  $x_n < x_0$  für alle  $n \in \mathbb{N}$ , so schreibt man  $x_n \nearrow x_0$ . Entsprechend schreibt man  $x_n \searrow x_0$  im Fall  $x_n > x_0$  für alle  $n \in \mathbb{N}$ .

5.29 Definition. (Grenzwert einer Funktion) Sei  $f: \mathbb{D}_f$  → R, mit  $\mathbb{D}_f \subseteq \mathbb{R}$  eine Funktion und  $x_0 \in \mathbb{R}$ , dann nennt man

$$
\lim_{x \nearrow x_0} f(x) \qquad \qquad \text{den linkssetigen Grenzwert von } f \text{ in } x_0.
$$
\n
$$
\lim_{x \searrow x_0} f(x) \qquad \qquad \text{den rechtsseitigen Grenzwert von } f \text{ in } x_0.
$$

Man sagt dann, dass der Grenzwert von  $f$  in  $x_0$  existiert, falls

$$
\lim_{x \nearrow x_0} f(x) = \lim_{x \searrow x_0} f(x)
$$

gilt. Existiert der Grenzwert und nimmt den Wert g an, so schreibt man

$$
\lim_{x \to x_0} f(x) := g.
$$

Das heißt je näher x dem Wert  $x_0$  von links oder rechts kommt, desto näher kommt f(x) dem Wert g. Existiert der Grenzwert g hingegen nicht, so nennt man f divergent in  $x_0$ .

Für gewöhnlich treten bei der Grenzwertuntersuchung von Funktionen keine Probleme auf und der Grenzwert einer Funktion in  $x_0$  entspricht einfach dem Funktionswert an der Stelle  $f(x_0)$ . Spannender wird es erst, wenn man sich mit abschnittsweise definierten Funktionen oder - wie bereits erwähnt- Funktionen mit Definitionslücken beschäftigt. Dann kann es durchaus vorkommen dass Funktionen gegen  $\pm \infty$  streben oder in einer gewissen Stelle  $x_0$  eine Sprungstelle besitzen wie beispielsweise

$$
f(x) = \begin{cases} x^2, & 0 \le x \le 2\\ 3x, & 2 < x \le 10 \end{cases}
$$
 (12)

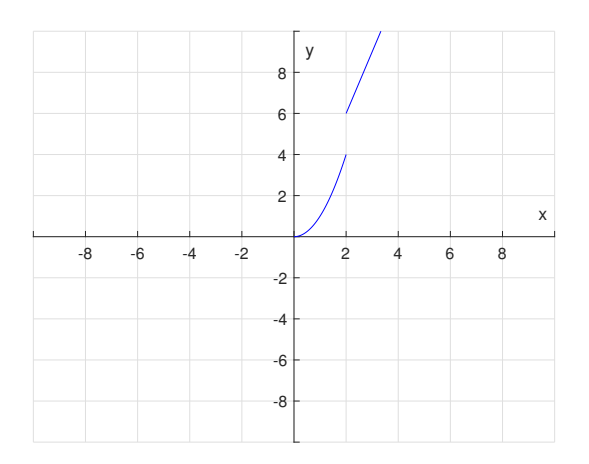

Abbildung 4: Funktion f mit der Abbildungsvorschrift (12).

(vgl. Abbildung 4).

Hier gilt nun zum Beispiel für die Zahlenfolgen

$$
(x_n)_{n \in \mathbb{N}} \subseteq \mathbb{R} \quad \text{mit } x_n \nearrow 2 \qquad , (y_n)_{n \in \mathbb{N}} \subseteq \mathbb{R} \qquad \text{mit } y_n \searrow 2:
$$

$$
\lim_{n \to \infty} f(x_n) = \lim_{n \to \infty} x_n^2 = 2^2 = 4,
$$

$$
\lim_{n \to \infty} f(y_n) = \lim_{n \to \infty} 3y_n = 3 \cdot 2 = 6.
$$

Die Frage nach einem glatten Übergang einer Funktion an jeder Stelle führt uns nun zum Konzept der Stetigkeit.

# 5.30 Definition. (Stetigkeit)

Sei f :  $\mathbb{D}_f$  →  $\mathbb{R}$ , mit  $\mathbb{D}_f$   $\subseteq$   $\mathbb{R}$  eine Funktion und  $x_0$   $\in$   $\mathbb{D}_f$ . Die Funktion f heißt genau dann stetig in  $x_0$ , falls der Grenzwert von f in  $x_0$  existiert und mit  $f(x_0)$  übereinstimmt:

$$
\lim_{x \nearrow x_0} f(x) = f(x_0) = \lim_{x \searrow x_0} f(x).
$$

Die Funktion f heißt genau dann stetig, wenn sie in allen  $x_0 \in D_f$  stetig ist.

5.31 Bemerkung. Offenbar ist die Funktion in Abbildung 4 nicht stetig da sie eine Sprungstelle in  $x = 2$  besitzt. Mit der Definition 5.30 können wir dies jetzt auch formal ausdrücken. Es gilt nämlich

$$
\lim_{x \nearrow 2} f(x) = 4 \neq 6 = \lim_{x \searrow 2} f(x).
$$

# 6 Differentiation

Bisher haben wir uns mit den Funktionswerten an einer bestimmten Stelle  $x_0$ beschäftigt, was dem Wert einer Funktion an einer Stelle  $x_0$  entspricht. In vielen Forschungsgebieten ist allerdings die Wertänderung einer Funktion von größerer Bedeutung. Kann man nämlich die Anderung der Werte einer Funktion  $f$ durch andere Funktionen beschreiben, lässt sich der Wert der Funktion f unter gewissen Voraussetzungen an jeder Stelle vorhersagen. Man spricht dann im Allgemeinen vom "Lösen von Differentialgleichungen". Um diese Art von<br>Gleichungen läsen zu häupern mässen mit von islach musikale nich der Differen Gleichungen lösen zu können, müssen wir uns jedoch zunächst mit der Differentiation und Integration von Funktionen im Allgemeinen vertraut machen.

Die einfachste Art eine Veränderung eines Funktionswertes zu beschreiben stellt der sogenannte Differenzenquotient dar. Man betrachtet dabei den Quotient der Differenz von Funktionswerten  $f(x_0 + h)$  für ein  $h > 0$  und  $f(x_0)$ , und der Differenz der Werte  $x_0 + h$  und  $x_0$ , also

$$
\frac{f(x_0 + h) - f(x_0)}{(x_0 + h) - x_0} = \frac{f(x_0 + h) - f(x_0)}{h}
$$

.

Dieser Quotient wird auch oft als Sekantensteigung bezeichnet, denn er entspricht der Steigung der Geraden die man erhält, wenn man die Punkte  $(x_0, f(x_0))$ und  $(x_0 + h, f(x_0 + h))$  durch eine Gerade verbindet (vgl. Abbildung 5). Er gibt

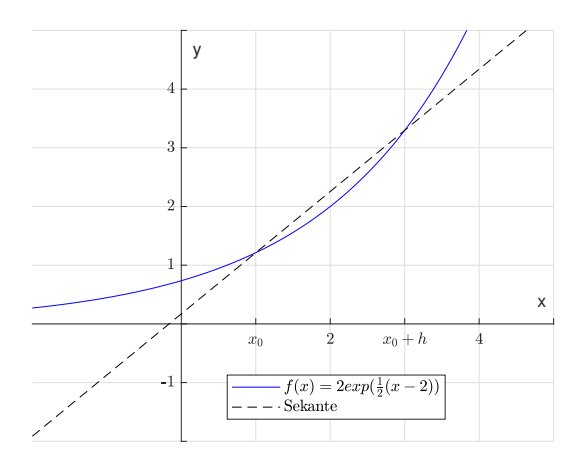

Abbildung 5: Funktion f und die Sekante durch die Punkte  $(x_0, f(x_0))$  und  $(x_0 + h, f(x_0 + h)).$ 

also an, in welchem Verhältnis die Differenz der Funktionswerte zur Differenz der Werte bei einer Änderung um  $h$  stehen. Der Differenzenquotient gibt aber nicht die Steigung der Funktion f im Wert  $x_0$  oder  $x_0 + h$  an, sondern lediglich die durchschnittliche Änderung der Funktion  $f$  zwischen  $f(x_0)$  und  $f(x_0 + h)$ . Deutlicher wird das an einem Beispiel aus der Physik:

Angenommen ein Läufer steht zum Zeitpunkt  $t_1$  am Ort  $x_1$  und läuft eine gewisse Zeit vorwärts. Zu einem Zeitpunkt  $t_2 := t_1 + h > t_1$  sei er schließlich am Ort x<sup>2</sup> angelangt. Dann bezeichnet der Quotient

$$
\frac{x_2 - x_1}{t_2 - t_1}
$$

die Durchschnittsgeschwindigkeit zwischen den Orten  $x_1$  und  $x_2$  des Läufers  $(\text{physikalisch: Durchschnittliche Geschwindigkeit} = \text{zurickgelegte Strecke} / \text{ver-}$ strichene Zeit). Da es nun aber sein kann, dass der Läufer während der Zeitspanne  $[t_1, t_2]$  eine kurze Zeit schneller oder langsamer läuft, oder sogar stehen bleibt, interessiert man sich vielmehr für die momentane Geschwindigkeit des Läufers für jedes  $t \in [t_1, t_2]$ . Um diese Größe zu ermitteln, lässt man daher formal die zurückzulegende Strecke immer kleiner werden. D.h. man betrachtet den Differenzenquotient im Grenzwert  $h \to 0$  und spricht in diesem Fall dann vom Differentialquotient.

#### 6.1 Definition. (Differenzierbarkeit)

 $Sei \, f: \mathbb{D}_f \longrightarrow \mathbb{R}$ , mit  $\mathbb{D}_f \subset \mathbb{R}$  eine Funktion und  $x_0 \in \mathbb{D}_f$ . Die Funktion f heißt genau dann differenzierbar in  $x_0$ , wenn der Grenzwert von

$$
\frac{f(x_0+h)-f(x_0)}{h}, \qquad \text{für } h \to 0
$$

existiert. In diesem Fall schreibt man

$$
f'(x_0) := \lim_{h \to 0} \frac{f(x_0 + h) - f(x_0)}{h}
$$

und nennt  $f'(x_0)$  die **Ableitung von** f in  $x_0$  bzw. sagt man f ist in  $x_0$  (einmal) **differenzierbar.** Ist f für jedes  $x_0 \in \mathbb{D}_f$  differenzierbar, so sagt man f ist (einmal) differenzierbar. Ist f differenzierbar und f' ist außerdem stetig, so nennt man f stetig differenzierbar.

6.2 Bemerkung. Die zweite Ableitung und Ableitungen höherer Ordnung von Funktionen werden analog definiert. D.h es gilt  $f''(x) = (f')'(x)$ und  $f^{(n)}(x) = (\dots ((f')')^{n})'(x)$  für  $n \in \mathbb{N}$ .

Mit dieser Definition wird jetzt auch klar, wieso man beim Ableiten eines Polynoms den Exponenten vor die Variable zieht und als neuen Exponenten, den alten um 1 reduziert. Für  $f(x) := x^2$  gilt z.B.:  $f'(x) = 2x$ . Denn

$$
f'(x) = \lim_{h \to 0} \frac{f(x+h) - f(x)}{h}
$$
  
= 
$$
\lim_{h \to 0} \frac{(x+h)^2 - x^2}{h}
$$
  
= 
$$
\lim_{h \to 0} \frac{x^2 + 2xh + h^2 - x^2}{h}
$$
  
= 
$$
\lim_{h \to 0} \frac{2xh + h^2}{h}
$$
  
= 
$$
\lim_{h \to 0} \frac{h(2x + h)}{h}
$$
  
= 
$$
\lim_{h \to 0} 2x + h
$$
  
= 
$$
2x.
$$

Hiermit können nun elementare Ableitungsregeln gewonnen werden:

- Für  $f(x) = x^n$  mit  $n \in \mathbb{N}$  gilt:  $f'(x) = nx^{n-1}$ .
- Für  $f(x) = x^n$  mit  $x \in \mathbb{R} \setminus \{0\}$  und  $n \in \mathbb{Z}$  gilt:  $f'(x) = nx^{n-1}$ .
- Für  $f(x) = \exp(x)$  gilt:  $f'(x) = \exp(x)$ .
- Für  $f(x) = ln(x)$  gilt:  $f'(x) = \frac{1}{x}$ .

Natürlich können nicht nur einzelne Funktionen, sondern auch Verknüpfungen von Funktionen, wie die Summe, der Quotient oder das Produkt von Funktionen differenziert werden.

6.3 Satz. (Ableitungsregeln)

- Multiplikation mit einer Konstanten: Ist  $f(x) := cg(x)$  für  $c \in \mathbb{R}$  so gilt:  $f'(x) = cg'(x)$ .
- Summe mit einer Konstanten: Ist  $f(x) := c + g(x)$  für  $c \in \mathbb{R}$  so gilt:  $f'(x) = g'(x)$ . (Die Änderungsrate einer konstanten Funktion ist 0).
- Produktregel: Ist  $f(x) := g(x)h(x)$  so gilt:  $f'(x) = g'(x)h(x) + g(x)h'(x)$ .
- Quotientenregel: Ist  $f(x) := \frac{g(x)}{h(x)}$  so gilt:  $f'(x) = \frac{g'(x)h(x)-g(x)h'(x)}{h(x)^2}$  $\frac{x)-g(x)n(x)}{h(x)^2}$ .
- Kettenregel: Ist  $f(x) := g(h(x))$  so gilt:  $f'(x) = g'(h(x))h'(x)$ .

Mit Hilfe des Begriffs der Ableitung haben wir jetzt auch ein einfacheres Kriterium um die Monotonie einer Funktion und damit die Existenz von Umkehrfunktionen anzugeben. Es gilt nämlich

**6.4 Satz.** Sei  $f : \mathbb{D}_f \longrightarrow \mathbb{R}$  eine stetig differenzierbare Funktion mit  $\mathbb{D}_f \subset \mathbb{R}$ . Dann gilt

- 1. Ist  $f'(x) > 0$  für alle  $x \in \mathbb{D}_f$ , so ist die Funktion streng monoton wachsend.
- 2. Ist  $f'(x) < 0$  für alle  $x \in \mathbb{D}_f$ , so ist die Funktion streng monoton fallend.
- 3. Ist  $f'(x) \geq 0$  für alle  $x \in \mathbb{D}_f$ , so ist die Funktion monoton wachsend.
- 4. Ist  $f'(x) \leq 0$  für alle  $x \in \mathbb{D}_f$ , so ist die Funktion monoton fallend.

Damit folgt insbesondere, dass eine Funktion  $f : \mathbb{D}_f \longrightarrow \mathbb{W}_f$  mit strikt positiver bzw. strikt negativer Steigung auf dem gesamten Definitionsbereich stets injektiv und daher bijektiv ist.

Weiter gilt

6.5 Satz. Ist f eine differenzierbare Funktion, so ist f stetig.

# 6.1 Anwendung der Differentialrechnung

Ein Anwendungsgebiet der Differentiation nennt sich Optimierung bzw. wird dieses Gebiet in der Schule als Kurvendiskussion eingefuhrt. Dabei sucht man ¨ zu einer gegebenen Funktion  $f$  (z.B eine Kostenfunktion eines Unternehmens) geeignete Werte  $x^*$ , sodass  $f(x^*)$  möglichst klein oder groß wird. Man nennt  $x^*$ dann entsprechend lokales oder globales Minimum bzw. Maximum. Die folgenden S¨atze beschreiben, wie ein solches Extremum gefunden werden kann und sollten (wenn auch nicht in dieser Form) bereits aus der Schule bekannt sein.

6.6 Satz. (notwendige Bedingung für ein lokales Extremum) Sei  $f: \mathbb{D}_f \longrightarrow \mathbb{R}$  mit  $\mathbb{D}_f \subset \mathbb{R}$  eine stetig-differenzierbare Funktion, dann gilt: Ist  $x_0 \in \mathbb{D}_f$  ein lokales Extremum der Funktion f, dann gilt:  $f'(x_0) = 0$ .

6.7 Satz. (hinreichende Bedingung lokaler Extremstellen) Sei  $f: \mathbb{D}_f \longrightarrow \mathbb{R}$  mit  $\mathbb{D}_f \subset \mathbb{R}$  eine zweimal stetig differenzierbare Funktion und  $x_0 \in \mathbb{D}_f$ .

- Gilt  $f'(x_0) = 0$  und  $f''(x_0) > 0$  so handelt es sich in  $x_0$  um ein lokales Minimum.
- Gilt  $f'(x_0) = 0$  und  $f''(x_0) < 0$  so handelt es sich in  $x_0$  um ein lokales Maximum.

Es kann natürlich auch vorkommen, dass für eine Funktion  $f$  an der Stelle  $x_0 \in \mathbb{D}_f$  gilt:  $f'(x_0) = 0$ , und  $f''(x_0) = 0$ . In diesem Fall handelt es sich bei  $x_0$  um einen Wendepunkt der Funktion, wenn zusätzlich  $f'''(x_0) \neq 0$  gilt. D.h. in  $x_0$  ändert die Funktion f ihr Krümmungsverhalten. Dies soll kurz an einem Beispiel erklärt werden.

**6.8 Beispiel.** Wir betrachten erneut die Funktion  $f(x) = x^4 - x^3 - 7x^2 + x + 6$ (vgl. Abbildung 6). Hier gilt nun

- $f'(x) = 4x^3 3x^2 14x + 1$  und man kann berechnen dass  $f'(x) = 0$ für  $x_1 \approx -1.5742$ ,  $x_2 \approx 0.070465$ ,  $x_3 \approx 2.2537$  gilt. An diesen Stellen befinden sich also die lokalen Extrempunkte.
- Weiter gilt  $f''(x) = 12x^2 6x 14$  und es ergibt sich:  $f''(x_1) \approx 25.18 >$ 0,  $f''(x_2) \approx -14.36 < 0$  und  $f''(x_3) \approx 33.42 > 0$ . Damit handelt es sich also bei  $x_1$  und  $x_3$  um ein lokales Minimum,  $x_2$  hingegen ist das lokale Maximum.
- Betrachtet man die Gleichung  $f''(x) = 0$  also

$$
12x^2 - 6x - 14 = 0 \Leftrightarrow x_1^w = \frac{1}{4} + \frac{\sqrt{\frac{59}{3}}}{4} \approx 1.358 \quad und \quad x_2^w = \frac{1}{4} - \frac{\sqrt{\frac{59}{3}}}{4} \approx -0.858,
$$

so erkennt man am Graphen der Funktion, dass die Krümmung in  $x_1^w$  von einer Links in eine Rechtskrümmung übergeht und in $x_2^w$ von der Rechts zurück in die Linkskrümmung. Es gilt außerdem  $f'''(x_1^w) \approx 26.60$  und  $f'''(x_2^w) \approx -26.60.$ 

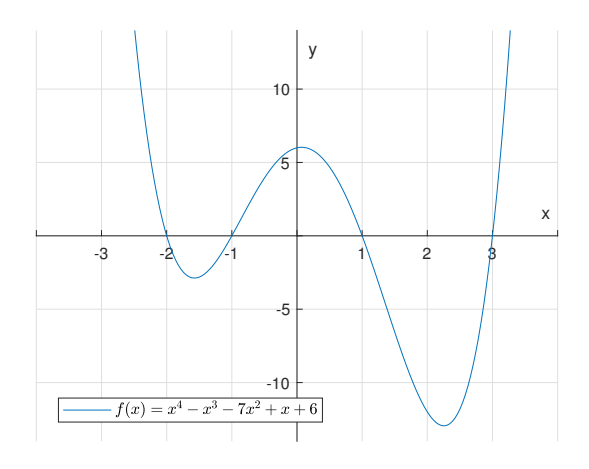

Abbildung 6: Graph des Polynoms  $f(x) = x^4 - x^3 - 7x^2 + x + 6$ .

Sind die lokalen Extremstellen erst einmal gefunden, so ist die Frage nach dem globalen Extremum von weitaus größerer Bedeutung. Hierzu kann gesagt werden, dass eine Funktion nur dann ein globales Maximum (Minimum) besitzen kann, wenn sie nach oben (unten) beschränkt ist. Im Fall der Beschränktheit können die Funktionswerte der gefundenen Extremstellen dann untereinander verglichen werden um eine globale Extremstelle zu identifizieren. Dies gilt jedoch nur im Fall  $\mathbb{D}_f = \mathbb{R}$ . Ist die Definitionsmenge der Funktion z.B lediglich ein

abgeschlossenes Intervall  $[a, b] \subset \mathbb{R}$  und f ist stetig auf  $[a, b]$  sowie beschränkt, müssen zur Identifikation der globalen Extremstellen auch die Werte am Rand des Intervalls, also  $f(a)$  und  $f(b)$  mit den Funktionswerten der gefundenen Extremwerten verglichen werden.

Wendet man dieses Vorgehen auf das vorherige Beispiel an, so kann zunächst aus Abbildung 6 geschlossen werden, dass die Funktion  $f(x) = x^4 - x^3 - 7x^2 + x + 6$ nach unten beschränkt und nach oben unbeschränkt ist. Außerdem wird ohne weitere Angaben zu machen, die Funktion  $f$  auf ganz  $\mathbb R$  betrachtet. Hier müssen also ausschließlich die gefundenen Funktionswerte an den Extremstellen verglichen werden. Für die beiden lokalen Minima folgt dann unter Beachtung der Beschränktheiten:

 $f(x_1) < f(x_3) \implies x_1$  führt zu lokalem,  $x_3$  zu globalem Minimum.  $x_2$  hingegen ist (wegen der Unbeschränkheit nach oben) nur ein lokales Maximum.

# 7 Integration

Neben der Differentiation ist auch die Integration ein wichtiger Bestandteil der Analysis und kann grob gesprochen als die Umkehrung der Differentiation angesehen werden. Sie entstand aus Problemen der Flächen und Volumenberechnungen, kann aber auch zum Lösen von Differentialgleichungen eingesetzt werden. In diesem letzten Abschnitt wollen wir die Grundlagen der Integration betrachten, d.h. wir wollen uns mit bestimmten und unbestimmten Integralen auseinandersetzen und allgemein gültige Regeln der Integration betrachten.

Die Grundidee einer jeden Integration ist es, zu einer gegebenen Funktion f eine Funktion  $F$  zu finden, für die die Ableitung von  $F$  gerade  $f$  ergibt. Also soll

$$
F'(x) = f(x)
$$

gelten. Eine solche Funktion  $F$  wird dann eine **Stammfunktion** von  $f$  genannt. Blicken wir zurück auf die Ableitungsregeln in Satz 6.3, so wird schnell klar, dass zu jeder Funktion f unendlich viele verschiedene Stammfunktionen existieren, denn: Ist  $F$  eine Stammfunktion zu  $f$ , so gilt natürlich auch für

$$
G_c(x) := F(x) + c \quad \text{(für } c \in \mathbb{R}) \quad : G'(x) = F'(x) + \underbrace{c'}_{=0, \text{für alle } c \in \mathbb{R}} = f(x)
$$

also ist  $G_c$  für jedes beliebige  $c \in \mathbb{R}$  ebenfalls eine Stammfunktion von f. Zur Abkurzung wird die bis auf eine Konstante eindeutig bestimmbare Stammfunk- ¨ tion von  $f$  auch unbestimmtes Integral von  $f$  genannt.

7.1 Definition. (unbestimmtes Integral) Zu einer Funktion f heißt der Ausdruck

$$
\int f(x)dx
$$

das unbestimmte Integral von f. Das heißt es gilt

$$
\int f(x)dx = F(x) + c, \qquad c \in \mathbb{R}
$$

mit  $F'(x) = f(x)$ .

Mit den elementaren Ableitungsregeln aus dem vorigen Kapitel kann man nun nachrechnen, dass folgendes gilt:

$$
\int \exp(x)dx = exp(x) + c \qquad \text{für } c \in \mathbb{R},
$$
  

$$
\int x^n dx = \frac{1}{n+1}x^{n+1} + c \qquad \text{für } c \in \mathbb{R}, n \in \mathbb{Z}\setminus\{-1\}, x \neq 0,
$$
  

$$
\int \frac{1}{x} dx = ln(|x|) + c \qquad \text{für } c \in \mathbb{R}, x \neq 0.
$$

Außerdem gilt

$$
\int \sum_{i=0}^{n} a_i x^i dx = \sum_{i=0}^{n} \frac{1}{i+1} a_i x^{i+1} + c \qquad \text{für } c \in \mathbb{R}
$$

da der Ausdruck des Integrals linear ist.

7.2 Definition. (Linearität des Integrals) Für Funktionen  $f$  und  $g$  und  $a, b \in \mathbb{R}$  gilt:

$$
\int af(x) + bg(x)dx = \int af(x)dx + \int bg(x)dx = a \int f(x)dx + b \int g(x)dx.
$$

Um einem unbestimmten Integral einen genauen Wert zuzuweisen, muss dem Integral ein Integrationsgebiet zugeordnet werden. In der Regel handelt es sich dabei um ein Teilintervall des Definitionsbereichs der zu integrierenden Funktion f.

7.3 Definition. (bestimmtes Integral) Sei  $f: \mathbb{D}_f$  → R eine Funktion und  $[a, b] \subset \mathbb{D}_f$ , dann nennt man die Zahl

$$
\int_{a}^{b} f(x)dx
$$

## das bestimmte Integral von f.

Da das bestimmte Integral nun eine Zahl ist, lässt dieser Ausdruck auch eine geometrische Interpretation zu. Diese lautet : Das bestimmte Integral

$$
\int_{a}^{b} f(x)dx
$$

entspricht dem Flächeninhalt der von der Funktion  $f$  und der x-Achse eingeschlossenen Fäche von  $a$  bis  $b$  (vgl. Abbildung 7).

Ein zentraler Satz zur Auswertung von Integralen ist der Hauptsatz der Differential und Integralrechnung.

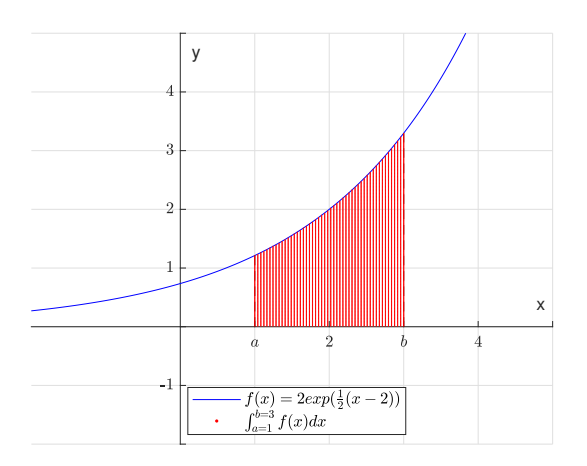

Abbildung 7: Integration als Flächeninhalt.

7.4 Satz. (Hauptsatz der Differential und Integralrechnung) Sei  $f : [a, b] \longrightarrow \mathbb{R}$  eine stetige Funktion und F eine auf dem offenen Intervall (a, b) differenzierbare Funktion mit

$$
F'(x) = f(x) \qquad \text{für alle } x \in (a, b).
$$

Dann gilt

$$
\int_{a}^{b} f(x)dx = F(b) - F(a).
$$

Oft schreibt man auch nur  $[F(x)]_{x=a}^{x=b}$  oder  $[F(x)]_a^b$  anstatt des Terms  $F(b) - F(a)$ .

Der Hauptsatz zeigt uns also auf, wie man Funktionen integrieren kann zu denen wir eine Stammfunktion kennen.

**7.5 Beispiel.** Angenommen man möchte die Funktion  $f(x) = x^3$  über [0,3] integrieren, also

$$
\int_0^3 x^3 dx
$$

berechnen. Da f stetig auf  $[0,3]$  ist und  $F(x) = \frac{1}{4}x^4$ ,

$$
F'(x) = x^3 \qquad \text{für alle } x \in (0,3)
$$

erfüllt, gilt:

$$
\int_0^3 x^3 dx = F(3) - F(0) = \frac{1}{4}3^4 - \frac{1}{4}0^4 = \frac{81}{4}.
$$

Nun kann es natürlich sein, dass man eine Funktion integrieren soll, zu der die Stammfunktion nicht so einfach zu bestimmen ist. Für diesen Fall gibt es zwei Methoden die dabei helfen die Funktion im Integral zu vereinfachen ohne den Wert des Integrals zu verändern.

# 7.6 Satz. (lineare Substitution)

Seien  $f, g : [a, b] \longrightarrow \mathbb{R}$  zwei Funktionen und g sei stetig differenzierbar. Dann gilt:

$$
\int_{a}^{b} f(g(x))g'(x)dx = \int_{g(a)}^{g(b)} f(t)dt
$$

## 7.7 Satz. (partielle Integration)

Seien  $f, g : [a, b] \longrightarrow \mathbb{R}$  zwei stetig differenzierbare Funktionen auf  $[a, b]$ . Dann gilt:

$$
\int_{a}^{b} f'(x)g(x)dx = (f(b)g(b) - f(a)g(a)) - \int_{a}^{b} f(x)g'(x)dx.
$$

Die Anwendung dieser Methoden wollen wir an einem Beispiel verdeutlichen.

7.8 Beispiel. Wir betrachten die Integrale

1.  $\int_e^{2e}$  $\pi \ln(x)$  $\frac{\ln(x)}{x}dx,$ 2.  $\int_0^1 \frac{x^2}{e^x}$  $rac{x^2}{e^x}dx$ .

<u>Zu 1</u>: Für  $f(x) = x$  und  $g(x) := \ln(x)$  ist  $g'(x) = \frac{1}{x}$ , also gilt

$$
\int_{e}^{2e} \frac{\pi \ln(x)}{x} dx = \pi \int_{e}^{2e} f(g(x))g'(x) dx
$$

$$
= \pi \int_{g(e)}^{g(2e)} f(x) dx
$$

$$
= \pi \int_{\ln(e)}^{\ln(2e)} x dx
$$

$$
= \pi \left[\frac{1}{2}x^2\right]_{x=1}^{x=\ln(2e)} = \frac{\pi (\ln(2) + 1)^2 - \pi}{2}.
$$

Bzw. anders ausgedrückt: Substituiert man  $t := \ln(x) (= g(x))$  so folgt:

$$
\frac{d}{dx}g(x) = g'(x) = \frac{dt}{dx} = \frac{1}{x}.
$$

Aus  $\frac{dt}{dx} = \frac{1}{x}$  ergibt sich durch Multiplikation mit dx und Division mit dt :

$$
dx = xdt,
$$

also gilt

$$
\int_{e}^{2e} \frac{\pi \ln(x)}{x} dx = \pi \int_{\ln(e)}^{\ln(2e)} t dt
$$

$$
= \pi \left[ \frac{1}{2} t^{2} \right]_{t=1}^{t=\ln(2e)} = \frac{\pi (\ln(2) + 1)^{2} - \pi}{2}.
$$

 $Zu \nvert z$ : Setzt man  $f(x) := x^2$  und  $g'(x) := e^{-x}$  so gilt:

$$
\int_0^1 \frac{x^2}{e^x} dx = \int_0^1 f(x)g'(x)dx
$$
  

$$
\int_0^1 \frac{x^2}{e^x} dx = \int_0^1 f'(x)g(x)dx
$$
  

$$
= [x^2(-e^{-x})]_{x=0}^{x=1} - \int_0^1 2x(-e^{-x})dx
$$
  

$$
= [x^2(-e^{-x})]_{x=0}^{x=1} + 2 \int_0^1 xe^{-x} dx
$$

Erneute partielle Integration mit  $\tilde{g}'(x) := e^{-x}$  und  $\tilde{f}(x) := x$  ergibt nun

$$
\begin{split} \left[x^2(-e^{-x})\right]_{x=0}^{x=1} + 2\int_0^1 xe^{-x}dx &= \left[x^2(-e^{-x})\right]_{x=0}^{x=1} + 2\int_0^1 \tilde{f}(x)\tilde{g}'(x)dx \\ &\stackrel{Satz}{=} {}^{7.7}\left[x^2(-e^{-x})\right]_{x=0}^{x=1} + 2\left(\left[x(-e^{-x})\right]_{x=0}^{x=1} + \int_0^1 e^{-x}dx\right) \\ &= \left[x^2(-e^{-x})\right]_{x=0}^{x=1} + 2\left(\left[x(-e^{-x})\right]_{x=0}^{x=1} + \left[-e^{-x}\right]_{x=0}^{x=1}\right) \\ &= 1^2(-e^{-1}) + 2\left(1(-e^{-1}) - e^{-1} + 1\right) \\ &= -5e^{-1} + 2. \end{split}
$$